### **LAPORAN KERJA PRAKTEK**

**IMPLEMENTASI WEBSITE SEBAGAI MEDIA INFORMASI DAN PROFIL SEKOLAH SD NEGRI 117474 PASIR PUTIH** 

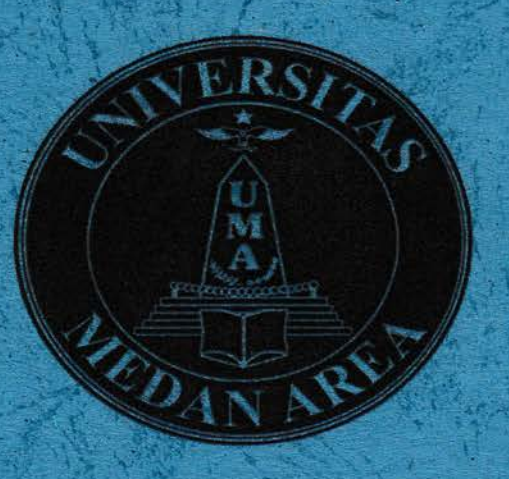

### **Disusun Oleh:**

CAHYA AFRIWANA NASUTION (178160105)

PROGRAM STUDI TEKNIK INFORMATIKA

**FAKULTAS TEKNIK** 

**UNIVERSITAS MEDAN AREA** 

**UNIVERSITAS MEDAN AREA** 

**DESEMBER 2020** 

# **LAPORAN KERJA PRAKTEK**

# IMPLEMENTASI WEBSITE SEBAGAI MEDIA INFORMASI DAN PROFIL SEKOLAH SD NEGRI 117474 PASIR PUTIH

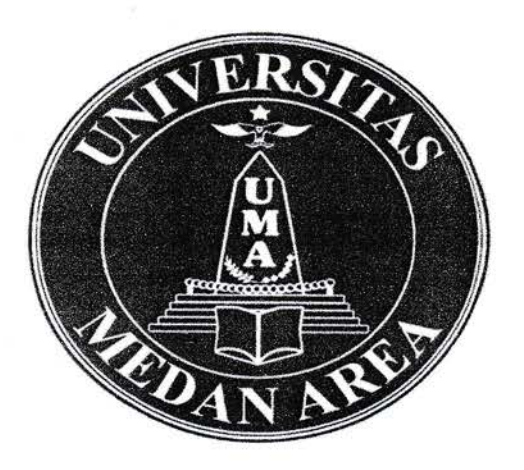

### **Disusun Oleh:**

# CAHYA AFRIWANA NASUTION (178160105)

# PROGRAM STUDI TEKNIK INFORMATIKA

### **FAKULTAS TEKNIK**

# **UNIVERSITAS MEDAN AREA**

### **DESEMBER 2020**

i

### **LEMBAR PENGESAHAN**

# IMPLEMENTASI WEBSITE SEBAGAI MEDIA INFORMASI DAN PROFIL SEKOLAH SD NEGRI 117474 PASIR PUTIH

Diajukan Untuk Memenuhi Salah Satu Syarat Mata Kuliah Kerja Praktek jenjang Sudi S-1 Program Studi Teknik Informatika

Oleh:

### Cahya Afriwana Nasution

### 178160105

Menyetujui,

Mahasiswa

Dosen Pembimbing

Nurul Khairina, M.Kom

NIDN: 0127109002

Cahya Afriwana Nasution

NIM: 178160105

Mengetahui,

Ketua Program Teknik Informatika

Rizki Muliono, S.Kom, M.Kom

NIDN: 0109038902

#### ABSTRAK

Saat ini perkembangan teknologi sudah semakin pesat, teknologi tidak hanya digunakan untuk mendukung aktivitas bisnis agar lebih produktif, namun pemanfaatan teknologi saat ini lebih dikembangkan untuk penyebarluasan informasi agar wilayah penyebarluasan menjadi lebih luas. Sistem informasi banyak digunakan dalam suatu lembaga-lembaga. Misalnya dalam sebuah Perusahaan, perkantoran dan pendidikan. Dalam lembaga pendidikan sistem informasi ini bertujuan untuk promosi atau memberikan gambaran umum mengenai profil lembaga pendidikan yang bersangkutan, administrasi, dan fasilitas yang lain.

Sekolah SD Negri 117474 Pasir Putih merupakan salah satu Sekolah dikecamatan Silangkitang Labuhan Batu Selatan, dalam memberikan informasi sekolah masih dilakukan secara manual yaitu pihak sekolah melakukan sosialisi dan interaksi kepada masyarkat luas seperti profil sekolah, data siswa, data guru. Kerja Peraktek ini bertujuan untuk merancang sistem informasi profil sekolah berbasis web pada SD Negri 117474 Pasir Putih. Data yang digunakan adalah data sekunder berupa dokumen-dokumen yang diperoleh langsung dari SD Negri 117474 Pasir Putih. Sistem ini menggunakan bahasa pemrograman HTML, PHP, CSS dan MySQL sebagai databasenya. Sistem ini diharapkan agar mempermudah pihak sekolah dalam memberikan informasi sekolah dan masyarakat dapat melihat Informasi sekolah dimana saja tanpa menunggu pihak sekolah melakukan Sosialisasi secara lansung

# Kata Kunci: Sistem Informasi, profil sekola

### UNIVERSITAS MEDAN AREA

|ll

### KATA PENGANTAR

Puji dan syukur penulis ucapkan kepada Allah SWT atas segala karunia dan Hidayah-Nya sehingga Laporan Kerja Peraktek yang berjudul "IMPLEMENTASI WEBSITE SEBAGAI MEDIA INFORMASI DAN PROFIL SEKOLAH SDN 117474 PASIR PUTIH" Dapat di selesaikan dengan baik dan tepat waktu. Adapun tujuan penulisan laporan ini adalah untuk memenuhi persyaratan dalam menyelesarkan Kerja Praktek Program Studi Teknik Infbrmatika Universitas Medan Area.

Penyusunan laporan Kerja Praktek ini tidak akan selasai tanpa bimbingan, nasehat serta petunjuk dan berbagai pihak. Untuk itu, perkenankanlah saya sebagai penulis untuk menyampaikan ucapan terima kasih yang sebesar-besarnya kepada:

- L Kedua Orang tua saya, yang telah mernberikan doa, semangat, dukungan, dan motivasi selama melakukan studi.
- 2. Ibu Nurul Khairina, M.Kom. Selaku Dosen Pembimbing Kerja Praktek yang telah membimbing dan memberikan masukan-masukan untuk saya dalam pembuatan Laporan Kerja Praktek.
- 3. Bapak Rizki Muliono, S.Kom selaku Kepala Program Studi Teknik Informatika
- 4. Bapak LISANUDDIN, A.Ma.Pd Selaku Kepala Sekolah SD Negri 117474 Pasir Putil telah memberikan kesempatan kepada saya untuk melaksanakan kerja praktek di wilayah kerjanya.
- 5. Bapak Ardian Arif Siregar Amd Kom Selaku pembimbing lapangan kerja perakte
- 6. Seluruh Dosen Program Studi Teknik Informatika Fakultas Teknik Universitas Medan. Arca

Akhir kata, Saya menyadari bahrva pelaksanaan kerja praktek dan penyusunan laporan ini masih belum sempurna. Oleh karena 1tu, kritik dan saran yang membangun sangat penulis harapkan. Semoga penyusunan laporan ini bermanfaat bagi semua pihak.

Medan, 14 September 2020

Penulis,

Cahva Afriwana Nasution

# DAFTAR ISI

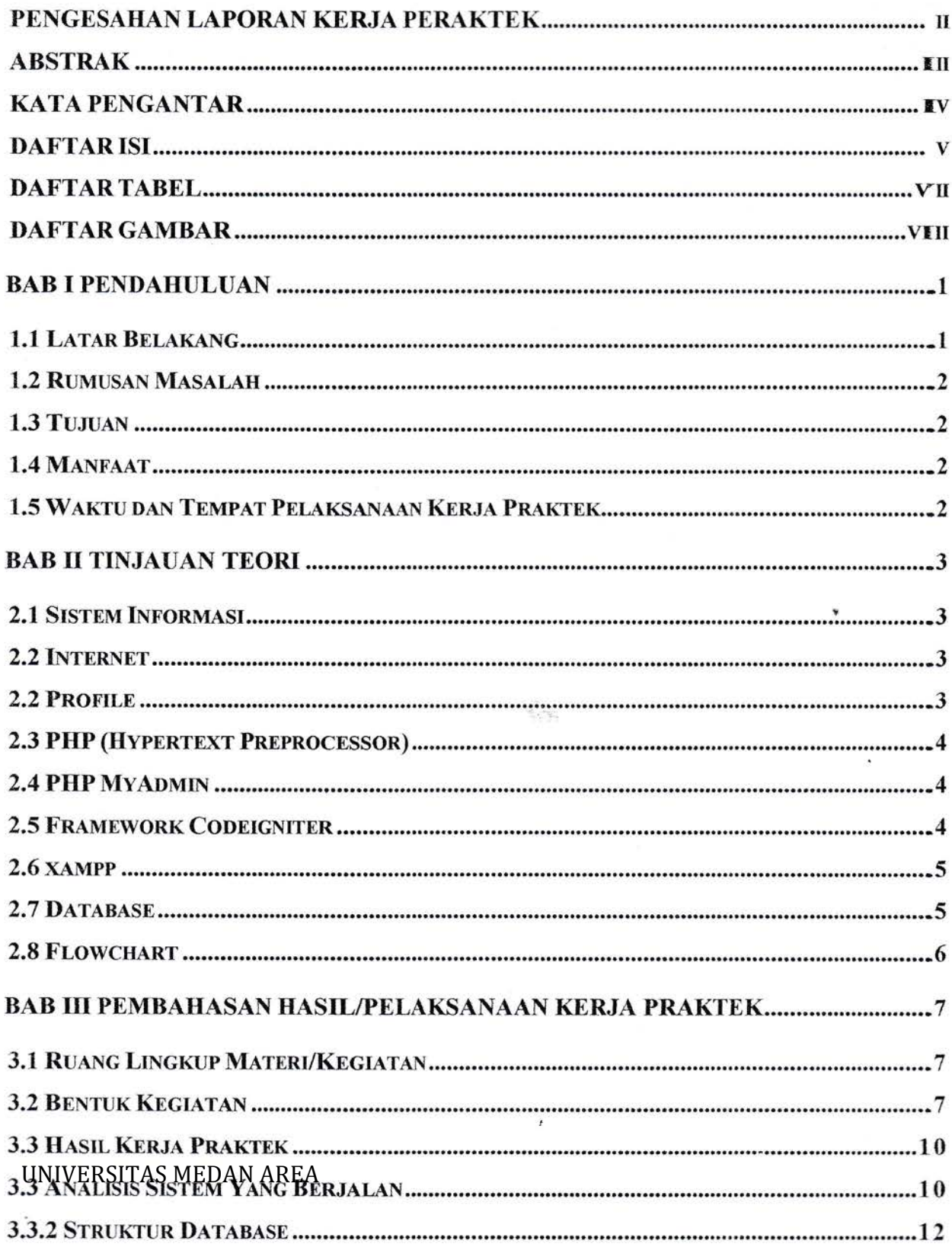

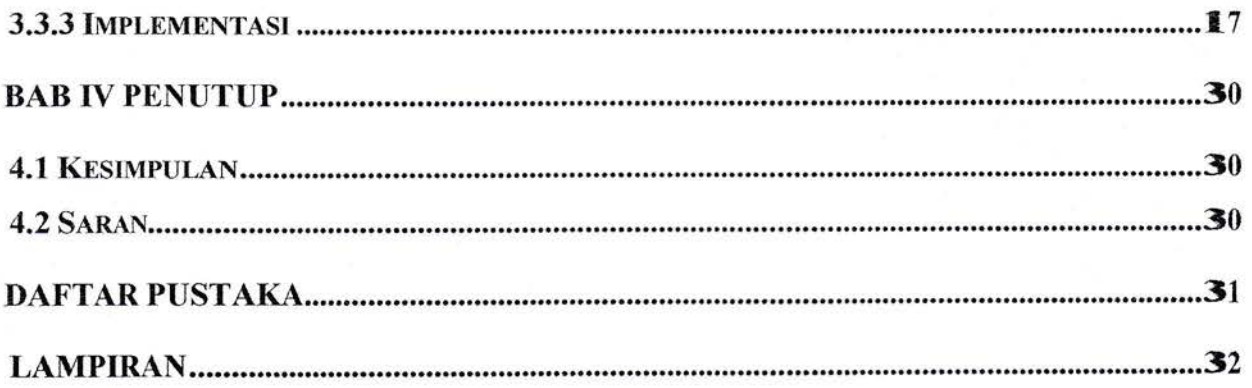

# UNIVERSITAS MEDAN AREA

VI

# DAFTAR TABEL

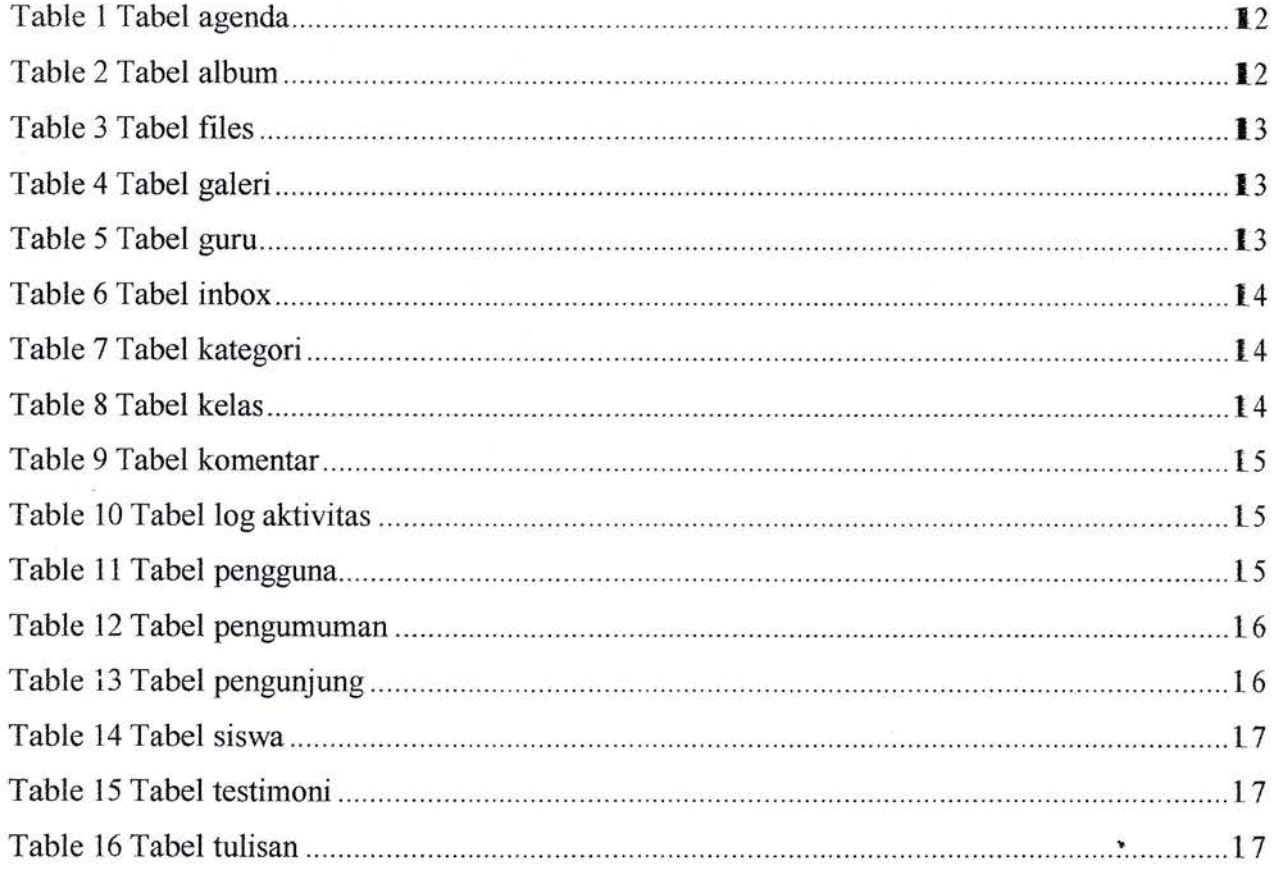

# UNIVERSITAS MEDAN AREA

V‖

# DAFTAR GAMBAR

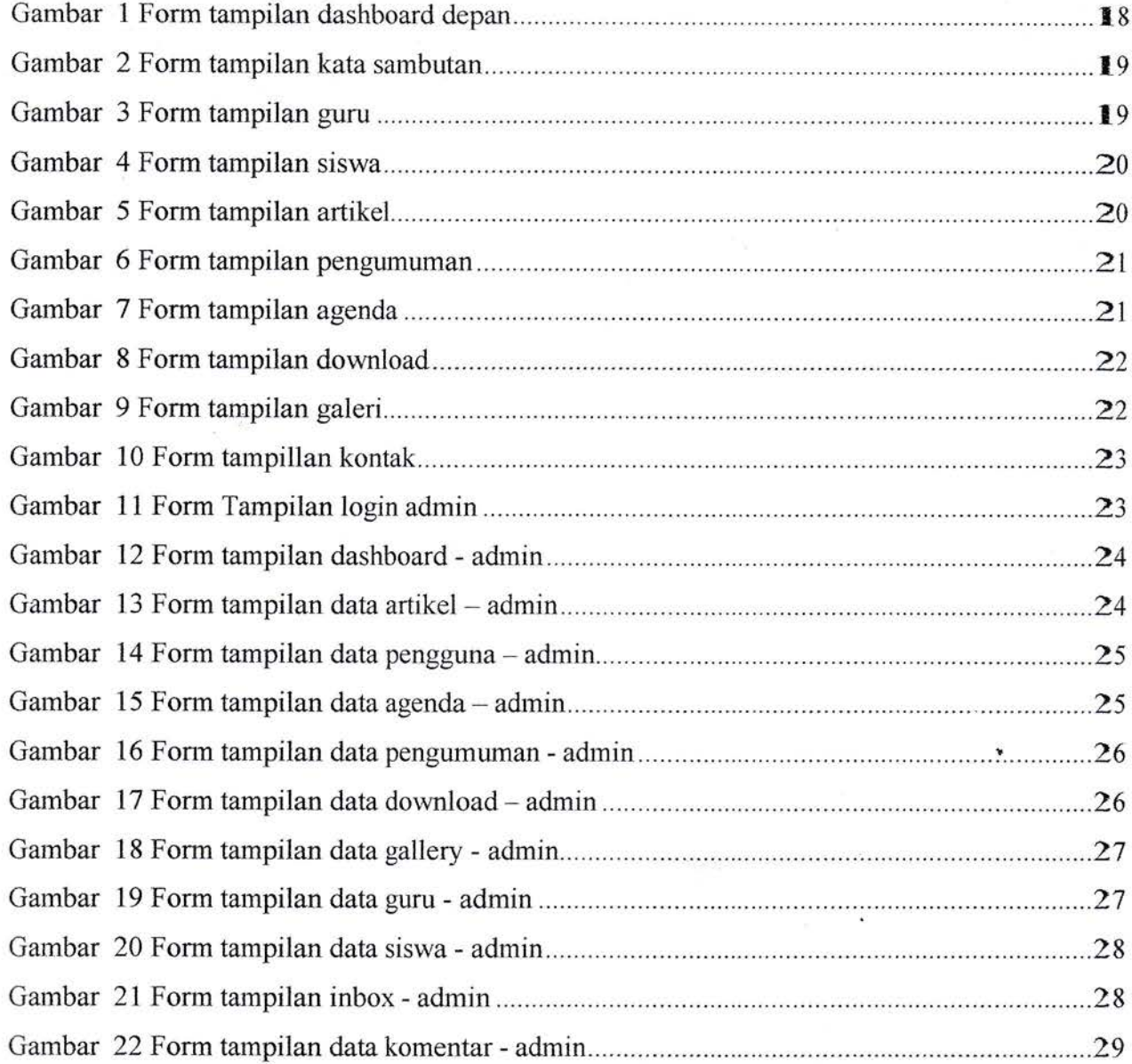

# UNIVERSITAS MEDAN AREA

viii

### BAB I

### PENDAHULUAN

#### 1.1 Latar Belakang

Dunia computer dan informasi saat ini mengalami perkembangan yang sangat pesat terlebih dengan adanya internet. Internet merupakan jaringan computer global di seluruh dunia sebagai media komunikasi dan informasi modren yang dapat memberikan, menampilkan dan berbagai informasi data kepada public. Suatu iernbaga instansi pemerintah atau swasta dapat memberikan atau menampilkan profil, iklan, data dan informasi kepada publik melalui internet dengan manfaat fasilitas website.

Mutu informasi sangat mempengaruhi kinerja dan hasil kerja dari suatu instansi atau lembaga, saat ini web merupakan salah satu fasilitas untuk menampilkan atau mencari informasi yang banyak digunakan. Sebagai salah satu aplikasi yaitu web dibuat dengan tujuan agar pemakai dapat berinterkasi dengan penyedia infomasi dengan mudah dan cepat, yaitu melalu internet.

SD Negri 117474 Pasir Putih merupakan salah satu instansi pernerintah dalam dunia pendidikan yang belum memiliki fasilitas website untuk memberikan informasi kepada warga sekolah maupun masyarakat luar. Oleh karena itu, perlu di buat sebuah website untuk mendapatkan semua informasi yang terkait dengan semua kegiatan maupun informasi lainnya.

adapun profll pendidikan merupakan gambaran mengenai tingkat pendidikan pada suatu wilayah tertentu. Gambaran pendidikan ini dapat dilihat dari internet agar mempermudah calon murid untuk mendapatkan informasi secara jelas dalam melihat ruang lingkup sekolah.

Maka hal ini perkembangan teknologi dan sistem informasi yang cepat dapat memberikan manfaat diberbagai bidang kehidupan salah satunya pada bidang pendidikan. Adapun rangkaian dalam sekolah tersebut terdapat data-data ruang lingkup sekolah salah satunya yaitu data guru, siswa, dan informasi terkait sekolah.

Dengan mengimplementasi sistem informasi profil sekolah berbasis web maka integrasi data dari semua jenjang pendidikan salah satunya SD Negri 117474 Pasir Putih dapat memberikan informasi dan layanan yang berguna bagi masyarakat atau pengunjung dan tnstansi terkait dengan menyesuaikan kebutuhan pengunaan sesuai dengan proses pada setiap daerah UNIVERSITAS MEDAN AREA

### 1.2 Rumusan Masalah

Berdasarkan latar belakang yang telah dijelaskan diatas, dapat disebutkan rumusan masalah dalam sebagai berikut:

1. Bagaimana menerapkan teknologi informasi berbasi web dalam membangun sistem informasi profil pendidikan pada SD Negri 117474 Pasir Putih

### 1.3 Tujuan

Adapun tujuan dari Kerja Praktek ini adalah sebagai berikut:

- Dapat membagun fitur aplikasi data pendidikan pada sekolah.
- 2. Dapat mempermudah peserta didik dalam sumberi informasi terkait sekolah.
- Dapat memperltias tentang sistem informasi sekolah pada masyarakat sekitar.

### 1.4 Manfaat

Adapun manfaat dari Kerja Praktek ini adalah sebagai berikut:

- 1. Mendapatkan sistem informasi tentang sekolah SD Negri 117474 Pasir Putih yang cepat diakses tanpa harus datang langsung ke sekolah tersebut. i
- 2. SD Negri 117474 Pasir Putih dapat mempromosikan dan memberikan informasi tentang profil sekolah, fasilitas sekolah secara online melalui website yang dapat diakses setiap saat sehingga lebih efektif.
- 3. Dapat mempermudah staf staf guru maupun murid dalam mengakses situs web tentang sekolah.

### 1.5 Waktu dan Tempat Pelaksanaan Kerja Praktek

Waktu dan pelaksanaan kerja peraktek di SDN 117414 Pasir Putih, Jalan Sungai Lobu, Desa Binanga, Kecamatan Silangkitang, Labuhan Batu Selatan. Dimulai dari 14 Agustus 2020 sampai dengan 14 September 2020. Dengan jadwal dalam satu minggu 5 hari kerja F. Dapat memperimatan pescita didik dari 3.<br> **A Manfaat**<br>
Adapun manfaat dari Kerja Praktek ini a<br>
1. Mendapatkan sistem informasi tentang<br>
diakses tanpa harus datang langsung ke<br>
2. SD Negri 117474 Pasir Putih dapat me<br>
p

### UNIVERSITAS MEDAN AREA

 $\overline{2}$ 

#### **BAB II**

### **TINJAUAN TEORI**

#### 2.1 Sistem Informasi

Sistem adalah satu kesatuan dari komponen vang dalam sebuah jaringan dikerjakan secara terstruktur dalam keutuhan yang terpadu untuk mencapai sebuah objek atau target tertentu. (Dengen & Hatta, 2009).

Informasi merupakan sebuah rakitan dari pegolahan data yang yang di oprasikan oleh sistem, yang diterapkan sedemikian rupa sehingga layak untuk diinfonnasikan kepada masyarakat, tipe-tipe informasi terbagi dari tiga segi yaitu sumber, manajerial dan rutinitasnya. (Dengen & Hatta, 2009).

Sistem informasi adalah kombinasi dari teknologi yang terdiri dari hardware dan software serta rancangan pelaksananya yang bekerja dalam sebuah proses beruntun dan secara teorganisir saling membantu untuk menghasilkan suatu produk. (Dengen & Hatta, 2009).

### 2.2 Internet

Internet adalah singkatan dari Inter Networking atau saluran antar jaringan. Internet juga salah satu jaringan yang menyaluran komputer yang ada di seluruh dunia sehingga terbentuk dunia maya pada jaringan kornputer. (Masrur, M , 2009)

### 2.2 Profile

Profile adalah sebuah gambaran singkat tentang seseorang, organisasi, benda, lernbaga ataupun wilayah. Nama dan logo lembaga, merupakan hal yang sangatlah penting dalam penyusunan profil, Karena inilah yang menjadikan identitas lembaga tersebut. sejarah berdirinya lembaga berguna untuk memberikan gambaran kepada pihak lain tendatang ladasan dan alasan lembagaberdiri (rafid32, 2018)

### UNIVERSITAS MEDAN AREA

3

### 2.3 PHP (Hypertext Preprocessor)

PHP merupakan singkatan dari (Hypertext Preprocessor). PHP adalah bahasa berupa skrip yang ditempatkan didalam server dan dikerjakan di server. Hasilnya yang dikirim ke pelanggan, dapat digunakan di browser. PHP bermula saat Rasmus Lerdorf membuat skrip Perl yang dapat dilihat oleh siapa saja yang melihat daftar riwayat hidupnya, yakni pada tahun 1994. Skrip skrip ini selanjutnya dibungkus menjadi alat yang disebut Personal Home Page. Paket inilah yang menjadi awal mula PHP. (Kadir, Pengenalan sistem informasi, 2003)

### 2.4 PHP MyAdmin

Php MyAdmin adalah salahsatu software gratis yang ditulis dalam bahasa pemrograman PHP yang digunakan untuk menjalankan database MySQL lewat jaringan lokal ataupun internet. Php MyAdmin mensuport beragam operasi MySQL, yaitu (mengelola basis data, tabel-tabel, bidang, relasi, indeks, pengguna, perijinan, dan lainlain). Variasi php MyAdmin dengan MySQL terletak pada fungsinya. Php MyAdmin merupakan sebuah software untuk mempermudah dalam menjalankan database. (Kadir, Membuat Aplikasi Web dengan  $PHP + Database MySQL, 2009$ )

#### 2.5 Framework Codeigniter

Codeigneter merupakan salah satu framework yang dirancang dengan menggunakan bahasa pemrograman PHP ,yang dapat digunakan untuk pemrancangan dan pengembangan web secara cepat. Adapun framework dapat diartikan sebagai sebuah struktur pustakapustaka, kelas-kelas,dan infrastruktur run-time yang dipakai oleh programmer untuk mengembangkan aplikasi berbasis web untuk mempermudah pengembang web dalam mengembangkan aplikasi berbasis web dengan cepat tanpa kehilangan fleksibilitas dari aplikasi web tersebut. Pola design pengembangan web pada codeigneter menggunakan struktur MVC (Models-View-Controller).Dimana dalam pembuatan aplikasi akan dipisahkan anatara logika bisnis dan presentasinya, sehingga web programmer dan web designer bekerja secara terpisah antara satu dengan yang lain. Agar bisa mengembangkan web dengan Framewokm codeigneter ini harus dipahami dulu dasar konsep MVC dan struktur direktori dari Codeigneter.

1. ModelsModéls merupakan class PHP yang didesain untuk bekerja dengan informasi UNIVERSITAS MEDANAREA seperti operasi CRUD (Create-Read-Update-Delete) yang

terdapat didalam database.

- 2. Views Bagian ini yang bertanggung jawab terhadap tampilan /interface informasi yang diperoleh dari database/models. Pada konsep MVC, views merupakan bagian presentasi
- 3. yang berisi code HTML. Ketika ingin mengubah tampilan dari sebuah aplikasi berbasis web yangtelah dibuat, cukup mengubah perintah code yang berada di folder Views
- 4. ControllerController dapat dikatakan sebagai jantung dari aplikasi web yang akan dibuat, contoh berupa logika bisnis yang menginstruksikan model untuk mengambil informasi dari databasedan kemudian ditampilkan pada interface. (H.M., 2005)

### 2.6 xampp

Dalam pembuatan web secara offline dibutuhkan sebuah web server local (localhost). Hal ini berguna untuk replikasi sebuah server sebenarnya. Pada web server yang akan ditaruh file beserta databasenya.

Web server yang digunakan adalah XAMPP yang merupakan elemen utama untuk server local. XAMPP merupakan software gratis, yang dapat diproses oleh banyak sistem operasi, dan merupakan kelompok dari banyak program. XAMPP berfungsi sebagai sener yang dapat berdiri sendiri.

XAMPP terdiri dari program MySQLdatabase, Apache HTTP Server, dan penerjemah bahasa lain yang dibuat dengan bahasa pemrograman Perl dan PHP. X (ernpat sistem operasi apapun), Apache, MySQL, PHP dan Perl merupakan kepanjangan dari XAMPP. (Susanto, 2004)

#### 2.7 Database

Basis adalah wadah atau tempat untuk berkelompok. Data Adalah fakta atau kejadian dunia nyata yang berarti suatu arti yang bisa berupa symbol - symbol, gambar-gambar, atau kata-kata.

pengertian basis data atau database adalah representasi kelompok data yang saling berhubungan yang disimpan secara bersama-sama dan tanpa pengulangan yang tidak perlu untuk memenuhi berbagai kebutuhan.

UNIVERSITAS MEDAN AREA

5

Data perlu disimpan, diolah, dan diorganisasikan dalam database sedemikian sehingga infomasi yang dihasilkan dan efisien dalarn menyimpan data. Pengorganisasian data seperti ini dinamakan Database Management System (DBMS).

Data yang dikelompokan dan diorganisasikan disimpan sesuai dengan fungsi dan jenisnya. Hal ini berguna untuk mempermudah pencarian data apabila suatu saat data tersebut diperlukan. (Kuswayatno, 2006)

### 2.8 Flowchart

Proses flowchart adalah suatu metode yang digunakan untuk menyajikan dalam bentuk bagan alur atau sekuensi actual serangkaian peristiwa dalam proses atau layanan yang di berikan. Flowchart merupakan alat yang sangat fleksibel yang memungkinkan anggota tim meneliti proses yang kompleks dalam mengidentifikasi bidang masalah potensial dan peluang bagi peningkatan. (Roberts & Greene, 2002)

|■

¥

#### UNIVERSITAS MEDAN AREA

6

#### BAB III

### PEMBAHASAN HASIL/PELAKSANAAN KERJA PRAKTEK

### 3.1 Ruang Lingkup Materi/Kegiatan

Lokasi yang menjadi tempat kerja praktek adalah SDN 117474 Pasir Putih

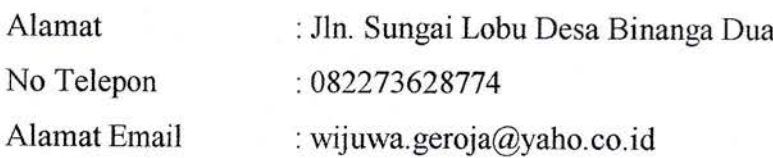

Pengembangan website ini diketahui menggunakan platform website Framework Codeigniter. Pengembangan menggunakan Framework Codeigniter menjadi pilihan utama dalam pengembangan website sekolah ini.

Selama proses pembangunan website ini, dapat dibagi menjadi 3 pekerjaan utama yaitu:

- 1. Pengumpulan data
- 2. Pembuatan Database
- 3. Perancangan website
- 4. Implementasi

Pengembangan website yang penulis lakukan saat ini menggunakan Codeigniter 3^1 11 adalah versi terbaru dari kerangka kerja, dimaksudkan untuk digunakan dengan PHP  $5.6+$ 

#### 3.2 Bentuk Kegiatan

Untuk mendapatkan sebuah informasi dan gambaran untuk membuat sebuah system informasi dan implamentasi system yang baik, diperlukannya diskusi dan komunikasi dengan pihak instansi yang mengelolah bidang yang bersangkutan dengan projek kegiatan di SD Negri 117474 Pasir Putih yaitu bagian administrator. Adapun metode yang digunakan untuk firenghasilkan sebuah kesirnpulan dalam membangun sistem implernetasi website sebagai media informasi dan profil sekolah SDN 117474 pasir putih adalah : Wawancara, Observasi, dan Perancangan Sistem. UNIVERSITAS MEDAN AREA

 $\overline{7}$ 

 $\tilde{\chi}_{\rm{R-1}}^{-1}$ 

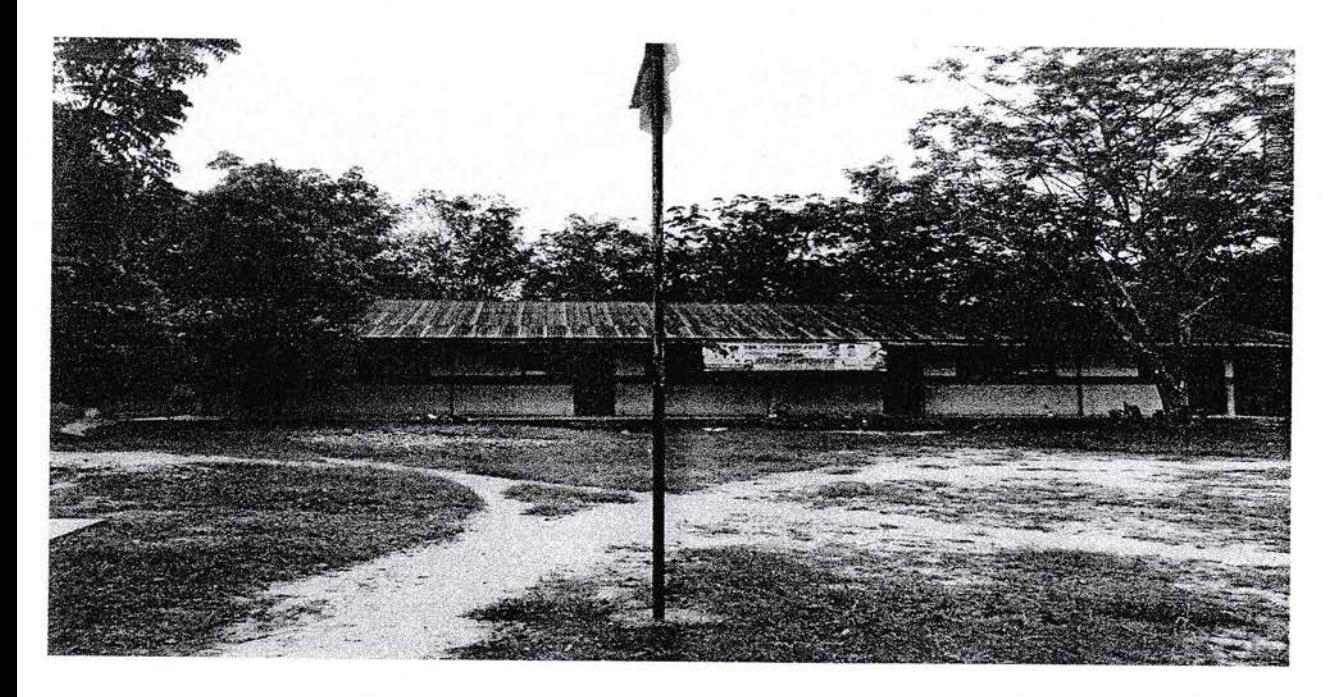

Gambar 3.1 SD Negri 117474 pasir putih sebagai lokasi Kerja Praktek

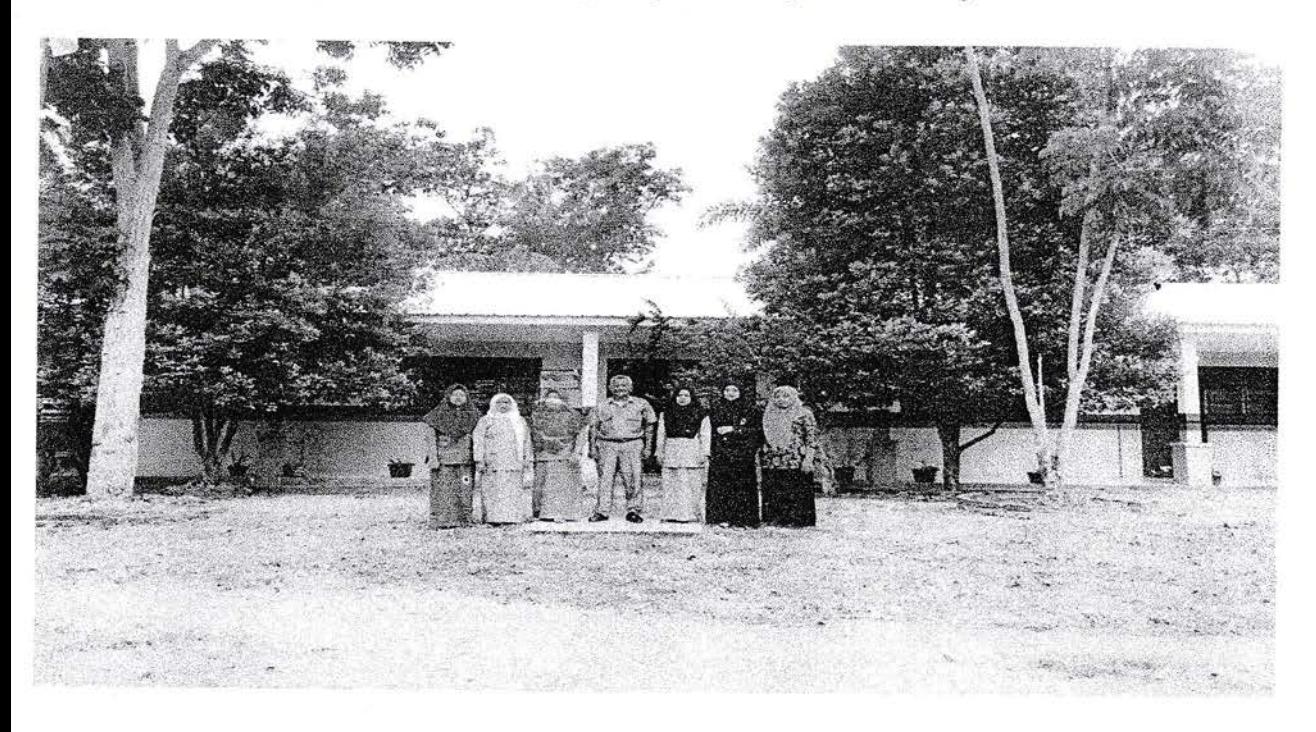

Gambar 3.2 Foto Bersama Kepala Sekolah serta guru-guru di SD Negri 117474 pasir putih

# Kegiatan Yang Dilakukan Yaitu:

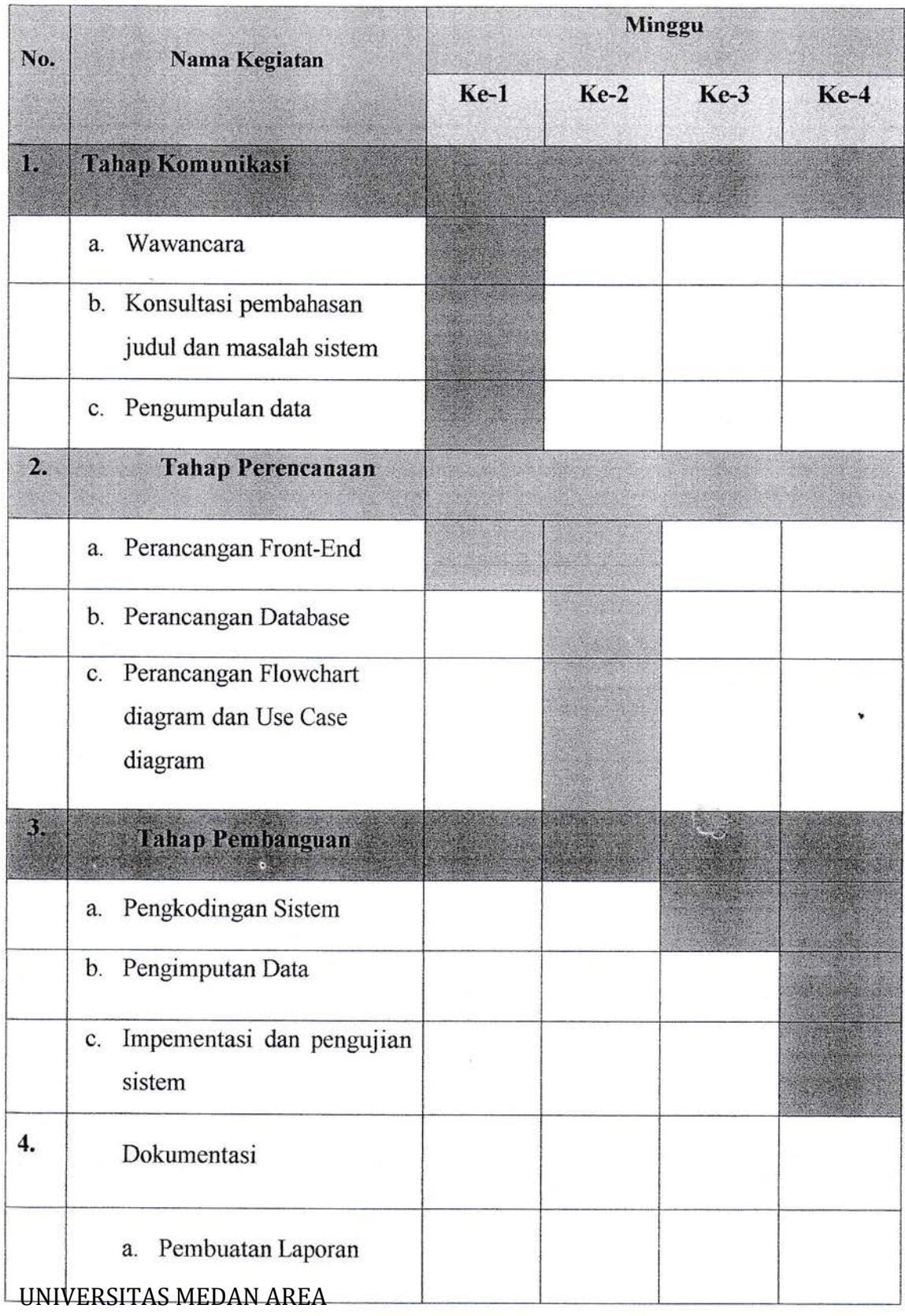

9

### 3.3 Flasil Kerja Praktek

Adapun hasil kerja praktek yang di proleh dari wawancara dan konsultasi pada SD Negri 117474 Pasir putih, penulis dapat membangun dan menimplernentasikan sebuah sistem profil sekolah.

### 3.3 Analisis Sistem Yang Berjalan

Setelah melakukan wawancara dan konsultasi terhadap pernbimbing lapangan dapat di ketahui sistem profil belum ada di gunakan pada SDN 117474 Pasir Putrh untuk mempromosikan dan rnenginformasikan tentang sekolah, sehingga sulit untuk mernperluas infbrmasi tentang sekolah.

### 3.3.1 Flochart

a. Flowchart Sistem User

Flowchart sistem user adalah alur dalam proses eksekusi dari rnuiai proses, eksekusi link hingga akhir.

b. Flowchart Sistem Administrator

Flowchart system administrator adalah diagram alir yang membahas tentang proses berjalannya sistem administrator mulai dari login pernilihan link data, menu tambah, edit, hapus dan halaman hasil menu. 震荡

UNIVERSITAS MEDAN AREA

地区

Flowchart sistem berjalan

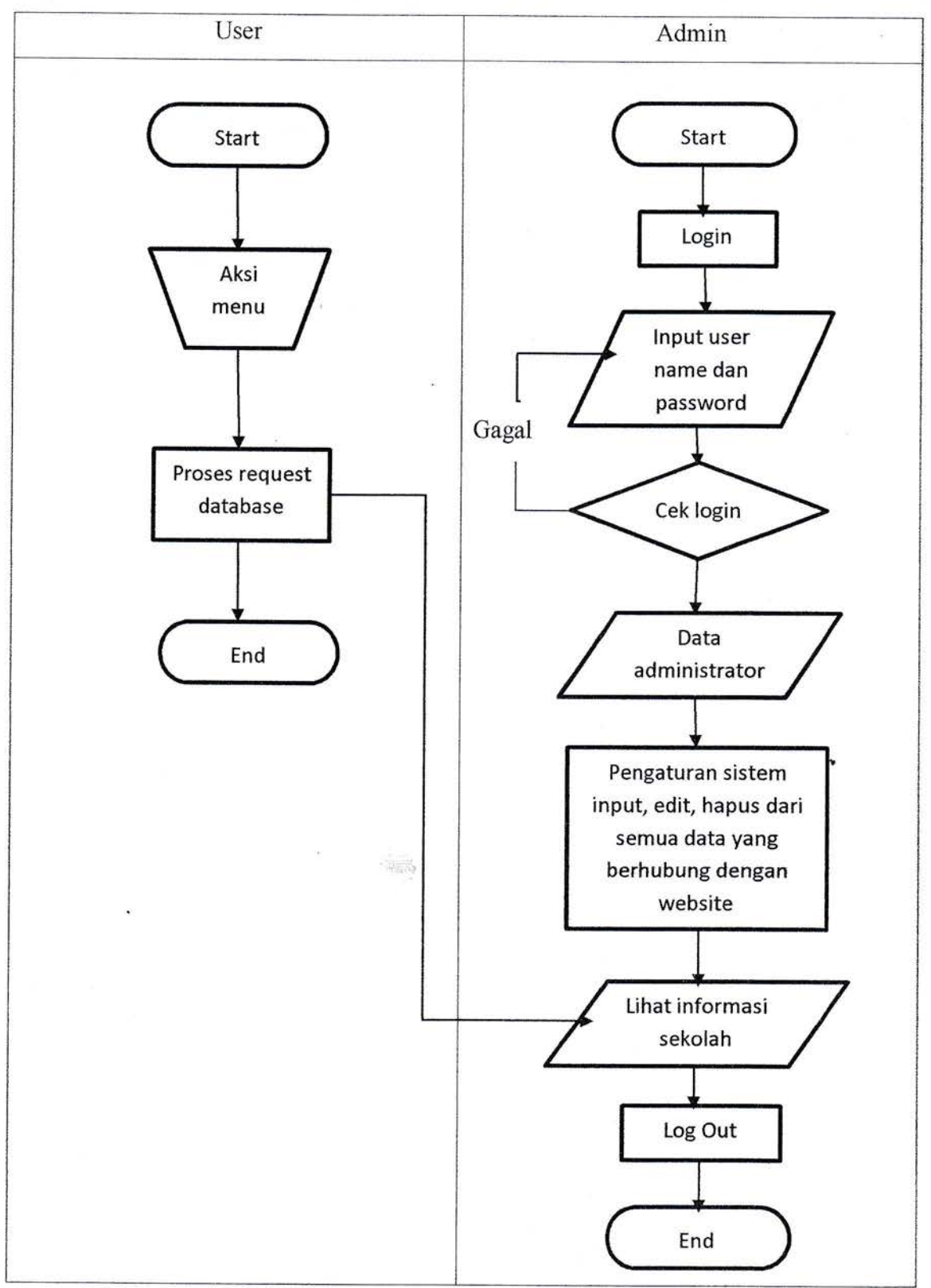

Gambar 1 : Flowchart Sistem Berjalan

UNIVERSITAS MEDAN AREA

11

# 3.3.2 Struktur Database

Adapun struktur database yang di rancang untuk sistem yang akan dibangun adalah sebagai berikut:

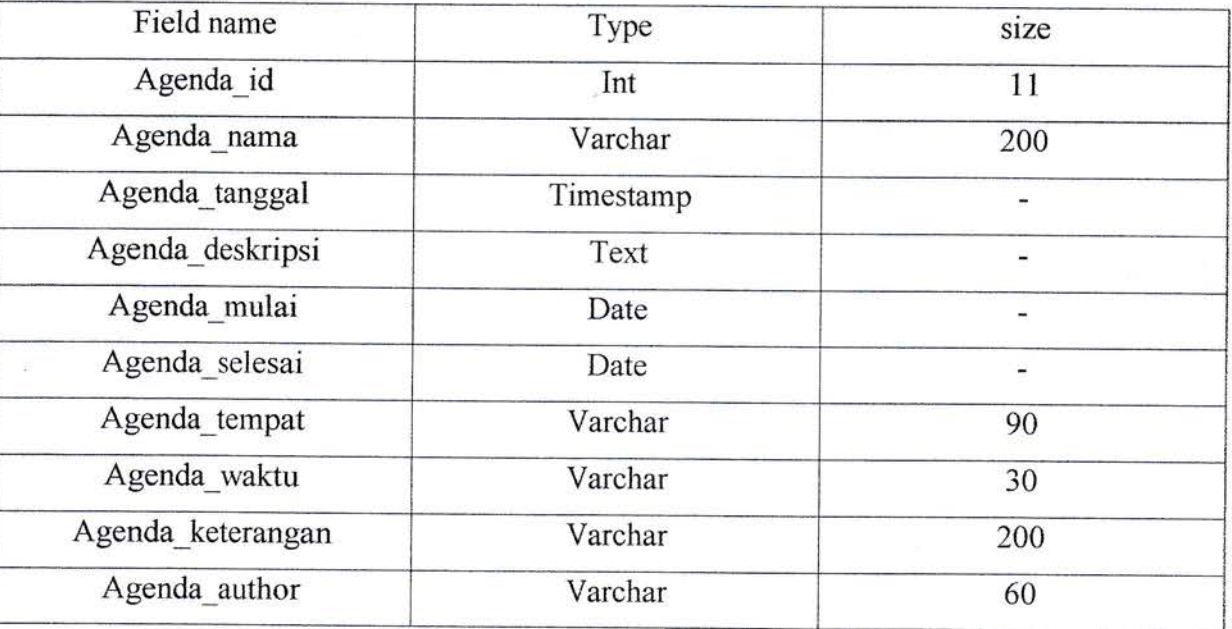

# Table 1 Tabel agenda

# Table 2 Tabel album

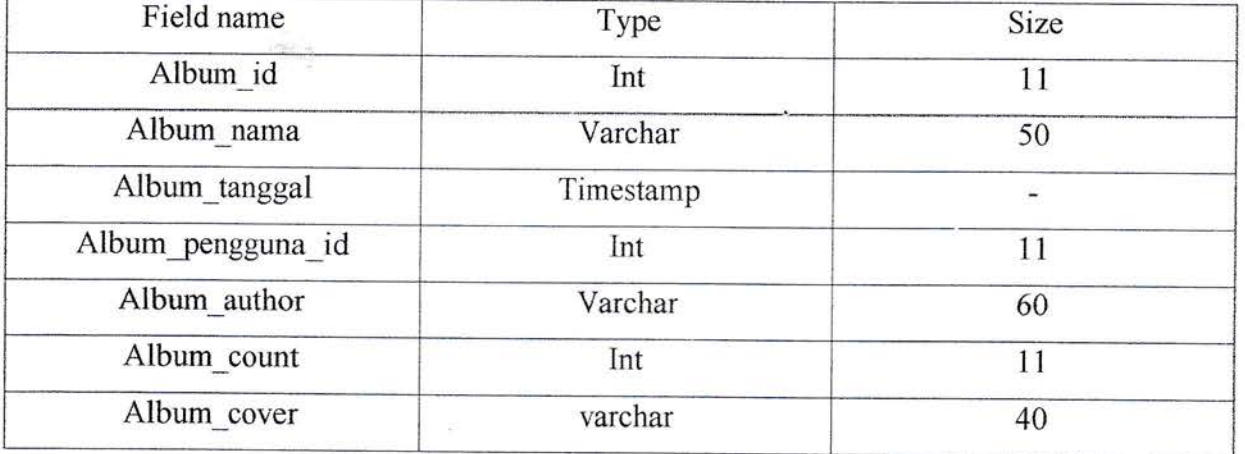

UNIVERSITAS MEDAN AREA

ł

¥

# Tablc 3 Tabel flles

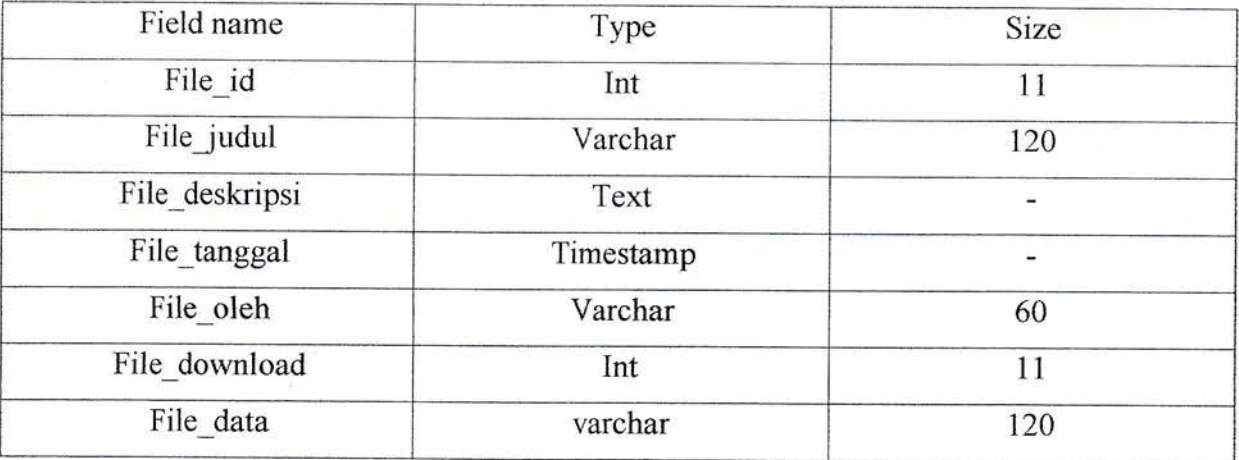

# Table 4 Tabel galeri

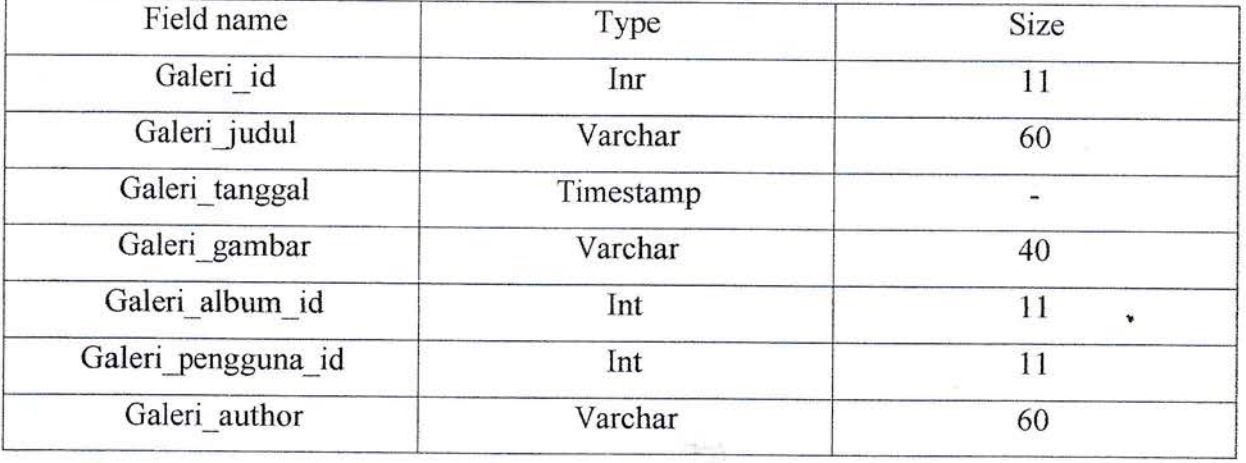

# Tablc 5 Tabcl guru

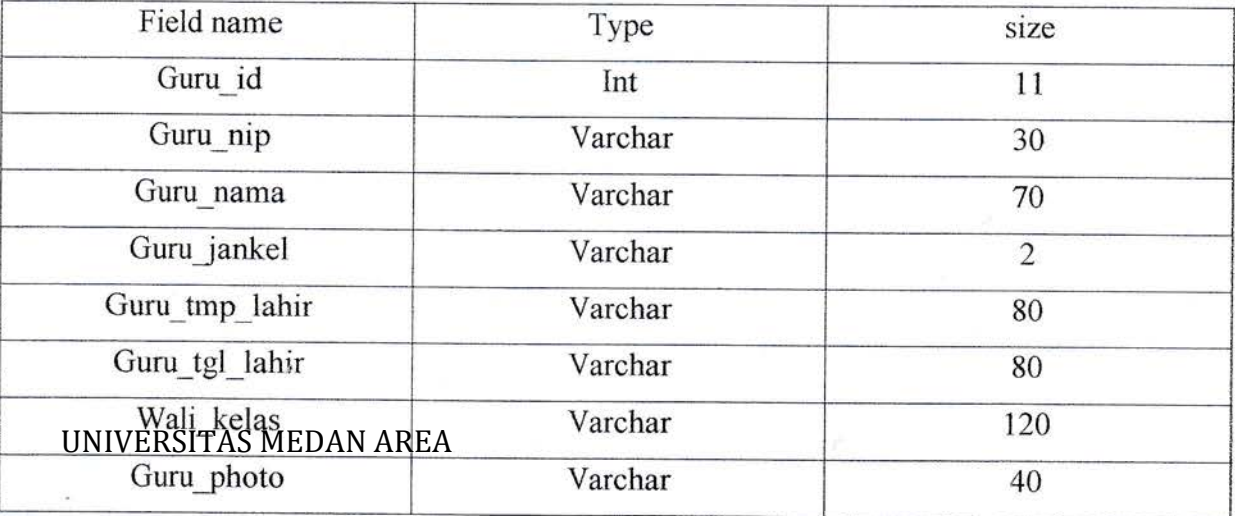

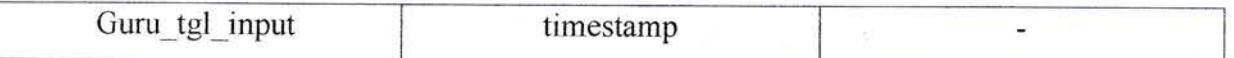

# Table 6 Tabel inbox

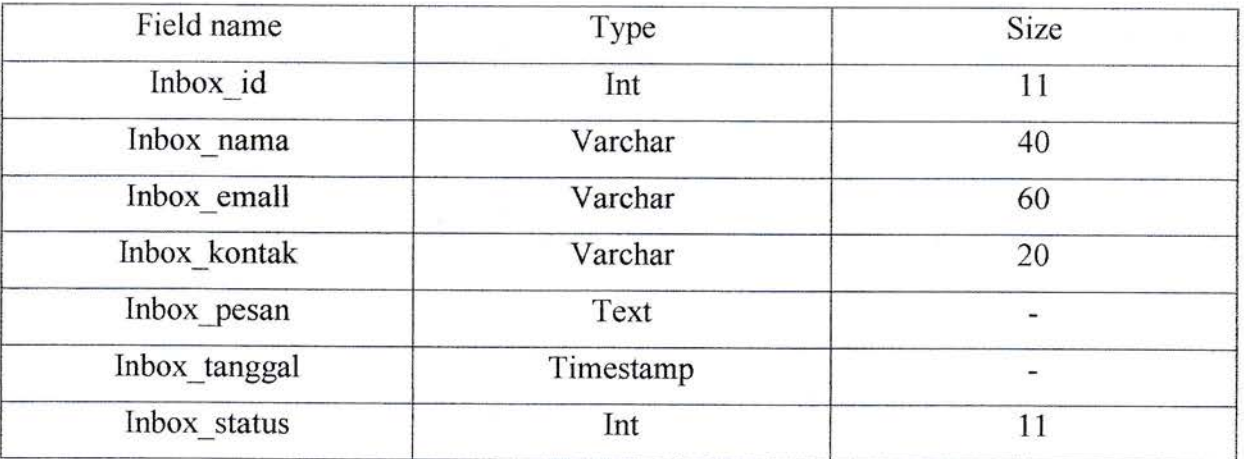

# Table 7 Tabel kategori

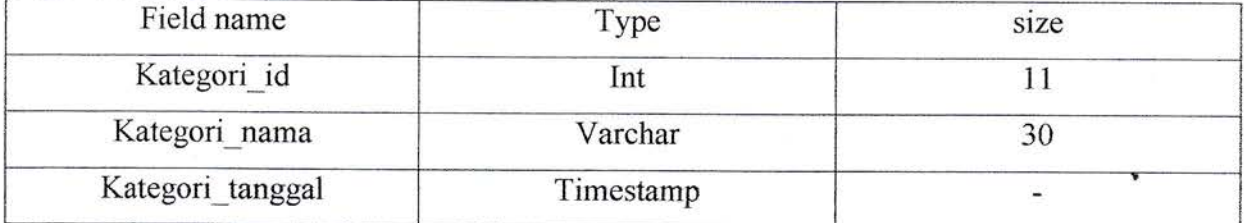

Tablc 8 Tabcl kclas

 $\ddot{\phantom{a}}$ 

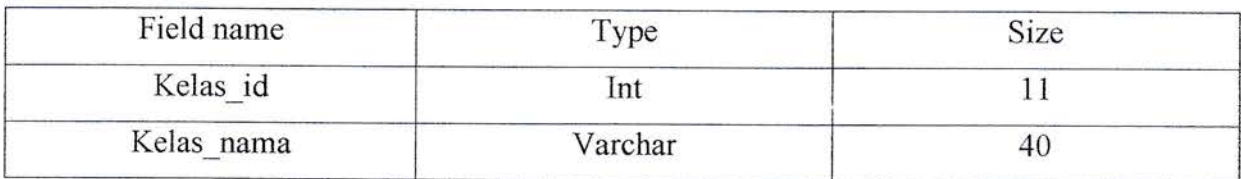

# UNIVERSITAS MEDAN AREA

14

**Stationary** 

# Table 9 Tabel komentar

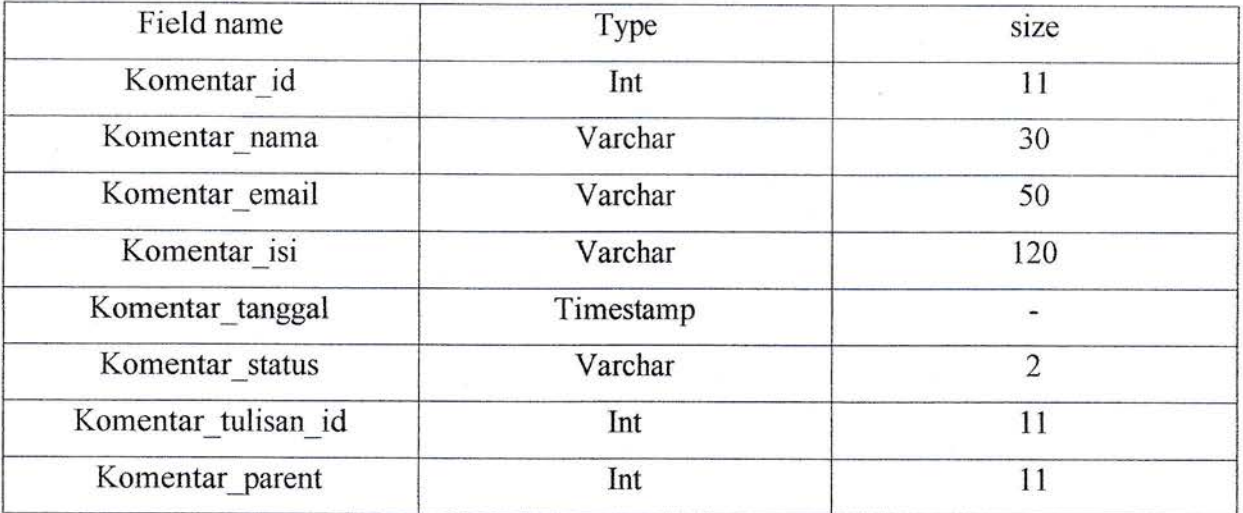

# Table 10 Tabel log aktivitas

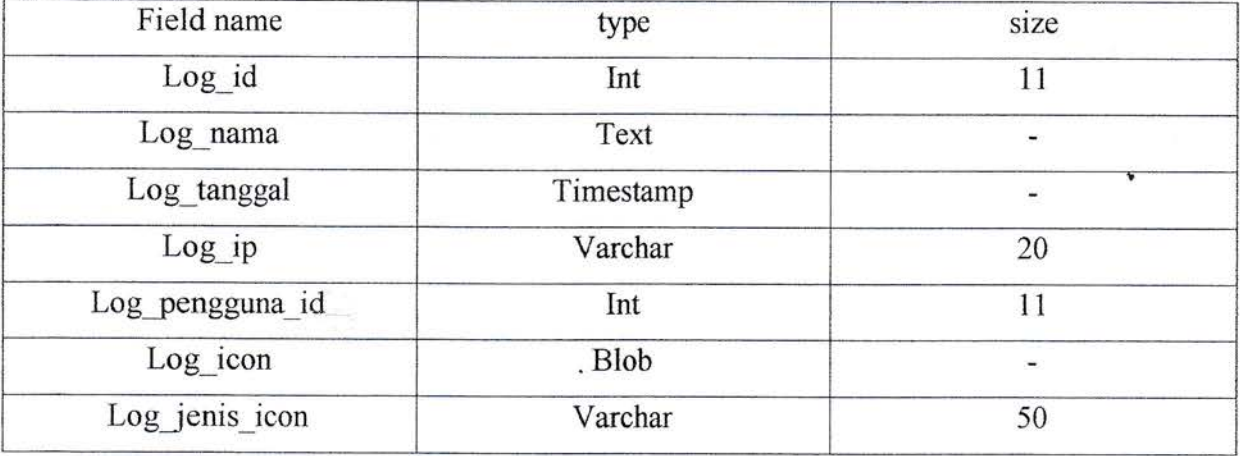

# Table 11 Tabel pengguna

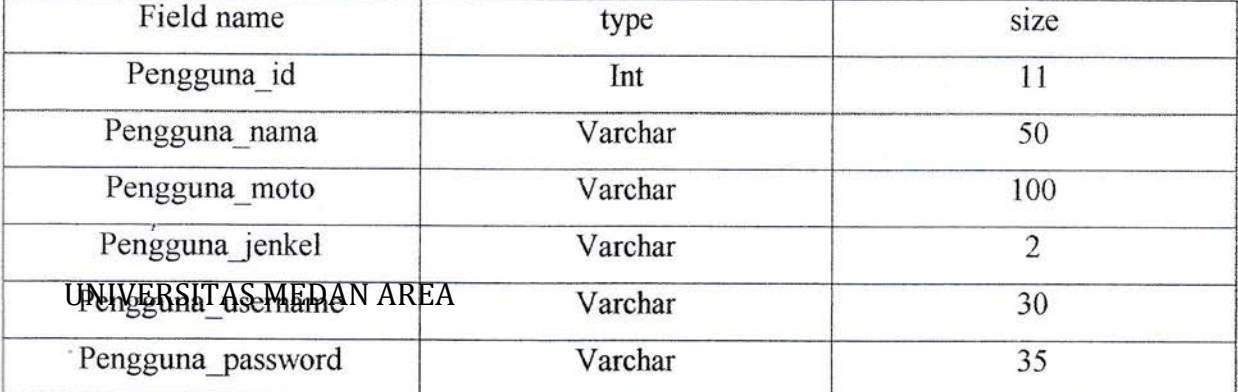

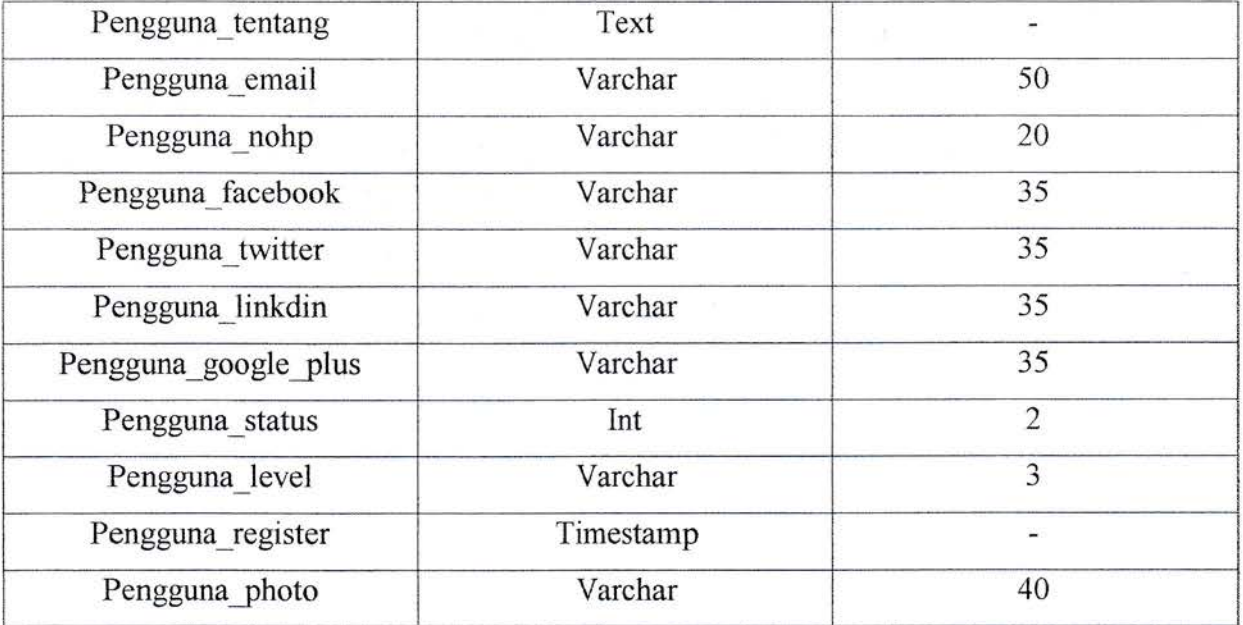

# Table 72 Tabel pengumuman

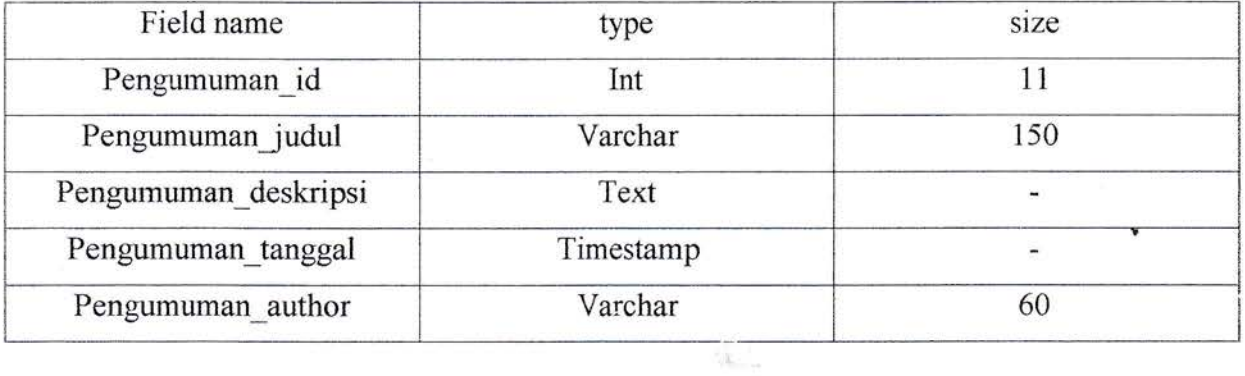

# Table 13 Tabel pengunjung

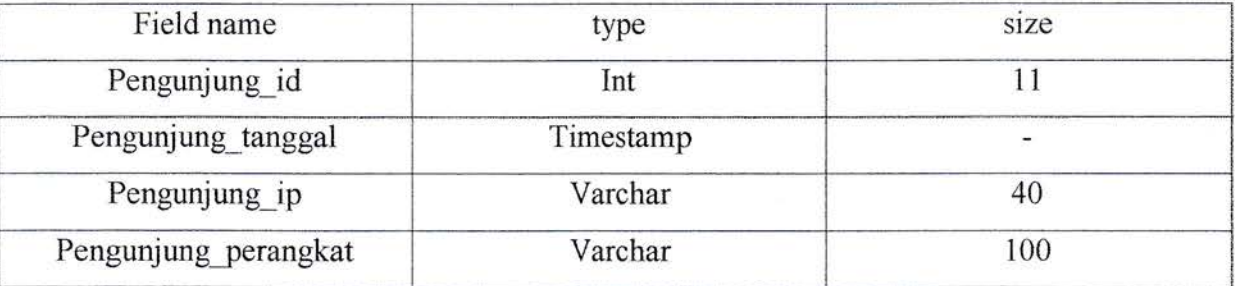

# UNIVERSITAS MEDAN AREA

 $\bar{t}$ 

i,

# Tablc 14 Tabel siswa

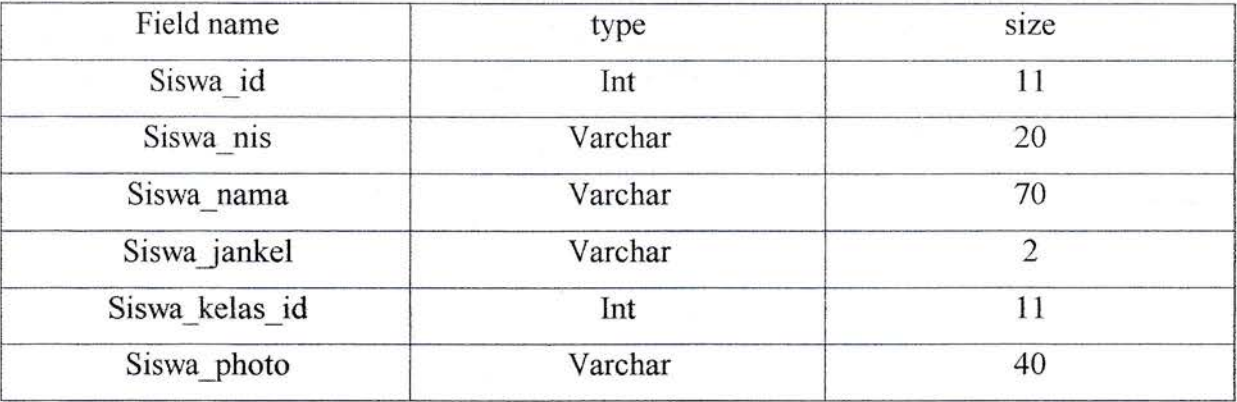

# Table 15 Tabel testimoni

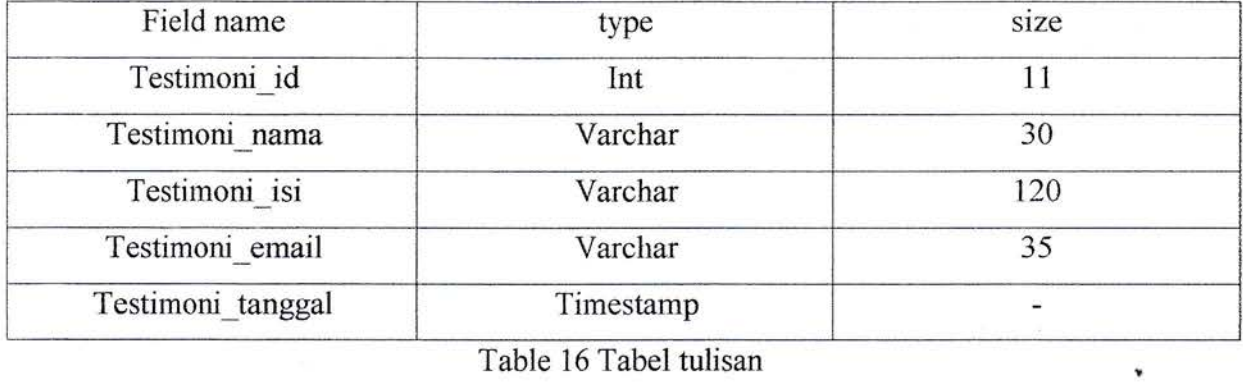

### Table 16 Tabel tulisan

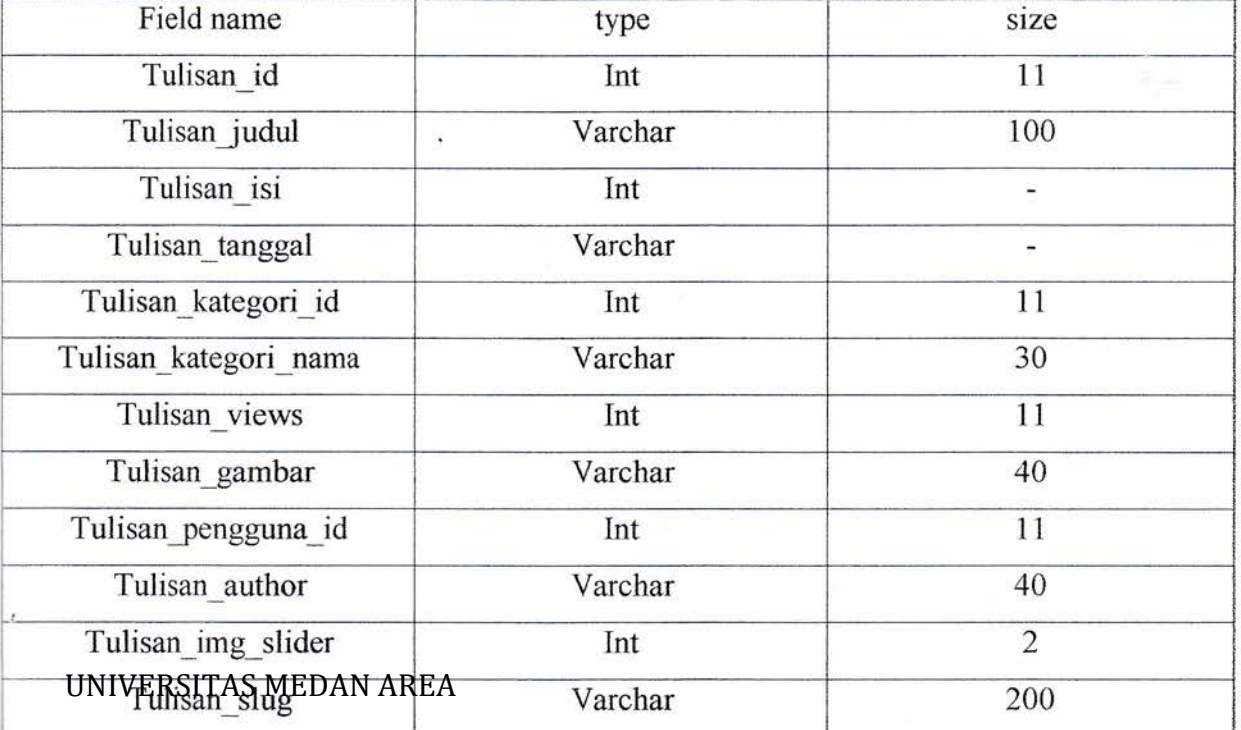

# 3.3.3 Implementasi

Adapun hasil dari rancangan sistem yang telah dibangun dengan data yang di dapatkan di tempat kerja praktek menjadi sebuah sistem yang terkomputerisasi yaitu sistem infonnasi dan profil sekolah SD Negri 117474 Pasir Putih.

l. Form tampilan dashboard depan

Form ini adalah tampilan awal dari website sekolah

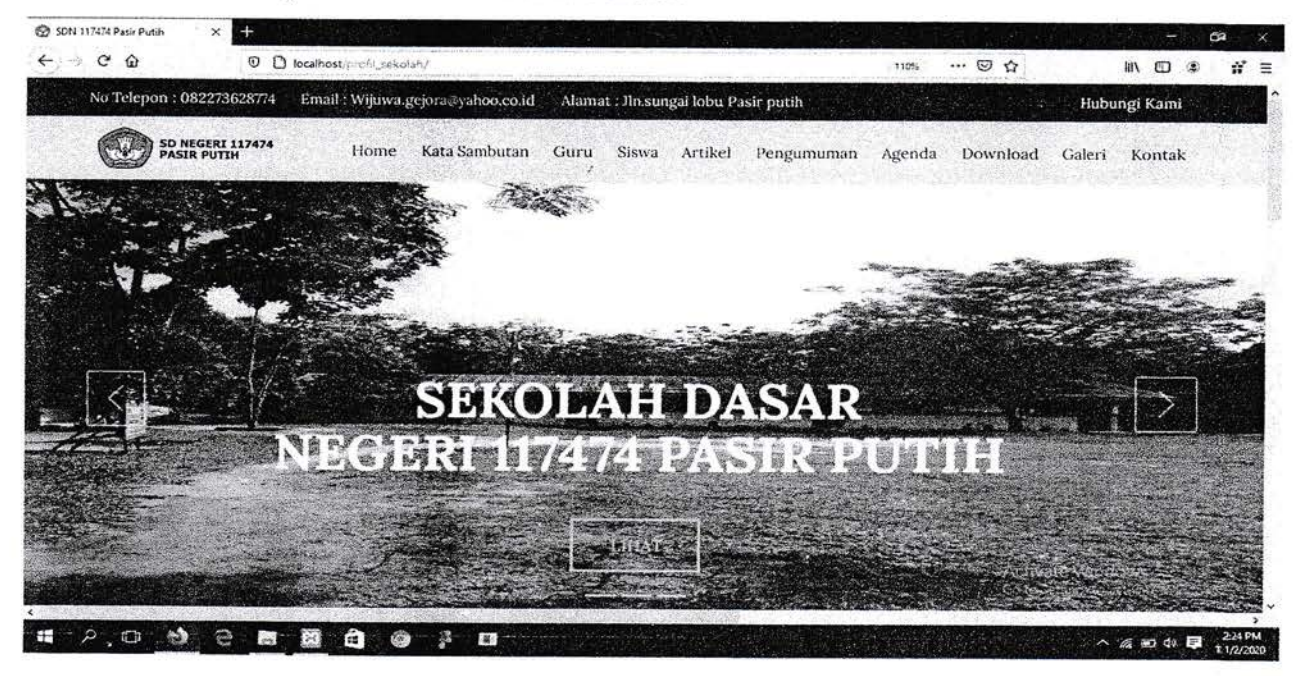

Gambar 1 Form tampilan dashboard depan

# 2. Form tampilan kata sambutan

Form ini menampilkan kata sambutan dari kepala sekolah.

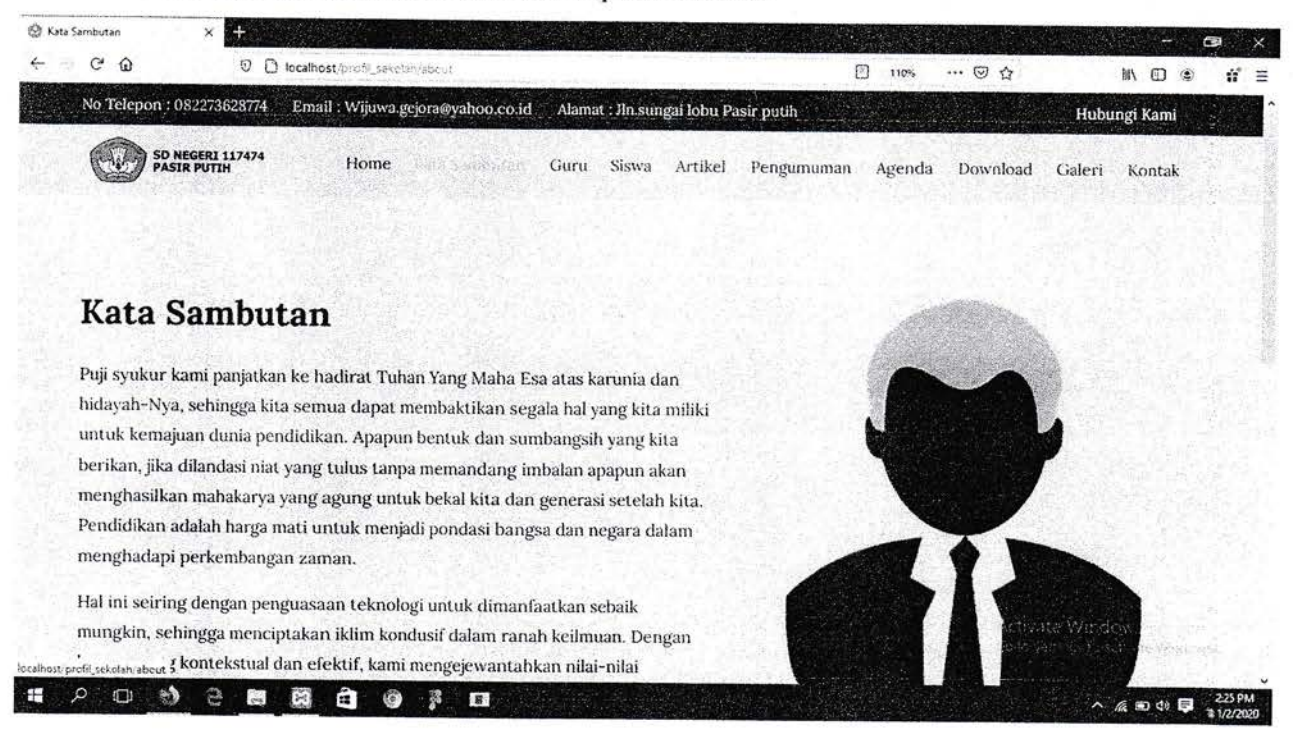

Gambar 2 Form tampilan kata sambutan

#### 3. Form tampilan guru

Form ini menampilkan data guru-guru yang mengajar.

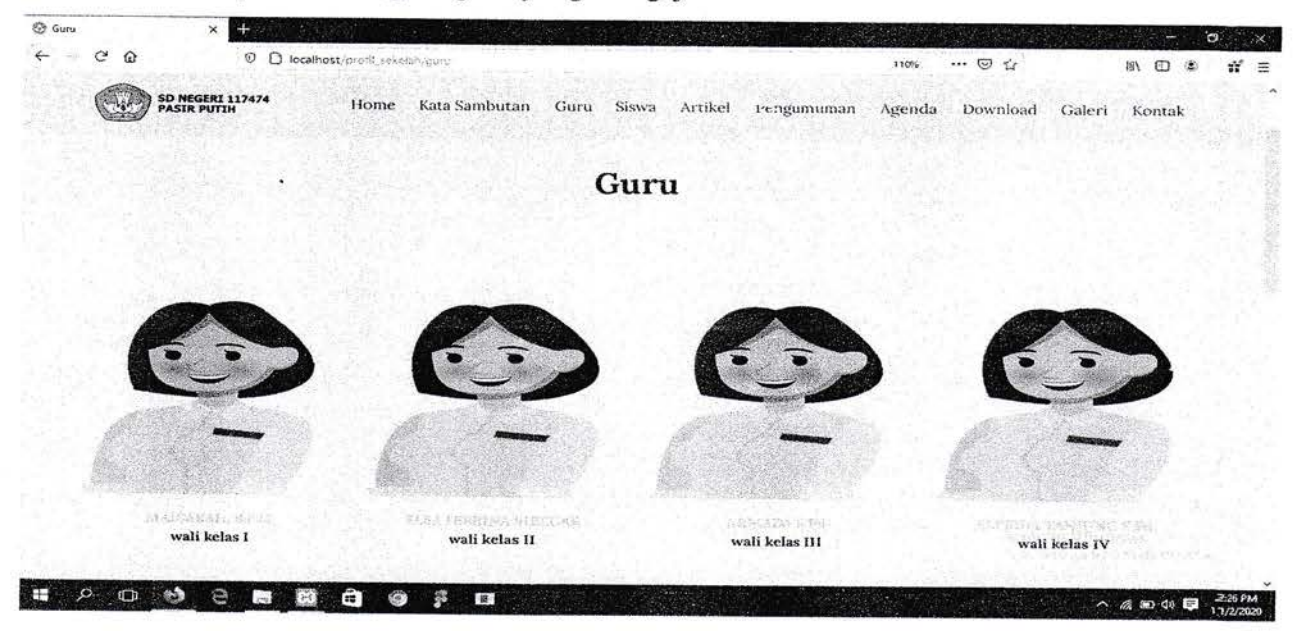

Gambar 3 Form tampilan guru

# 4. Form tampilan siswa

Form ini menampilkan data data dari siswa-siswi SD Negri 117474 Pasir Putih.

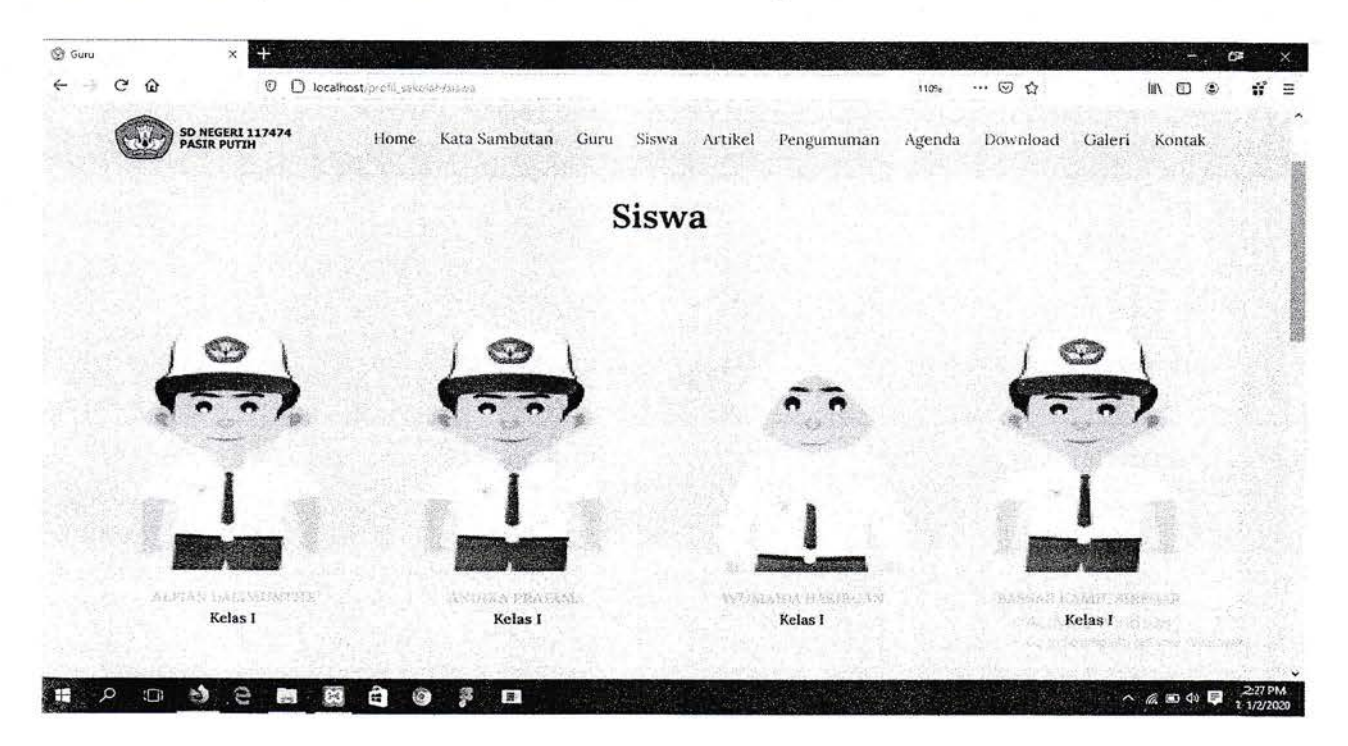

Gambar 4 Form tampilan siswa

# 5. Form tampilan artikel

Form ini menampilkan artikel artikel tentang pendidikan, sains, prestasi, olah raga.

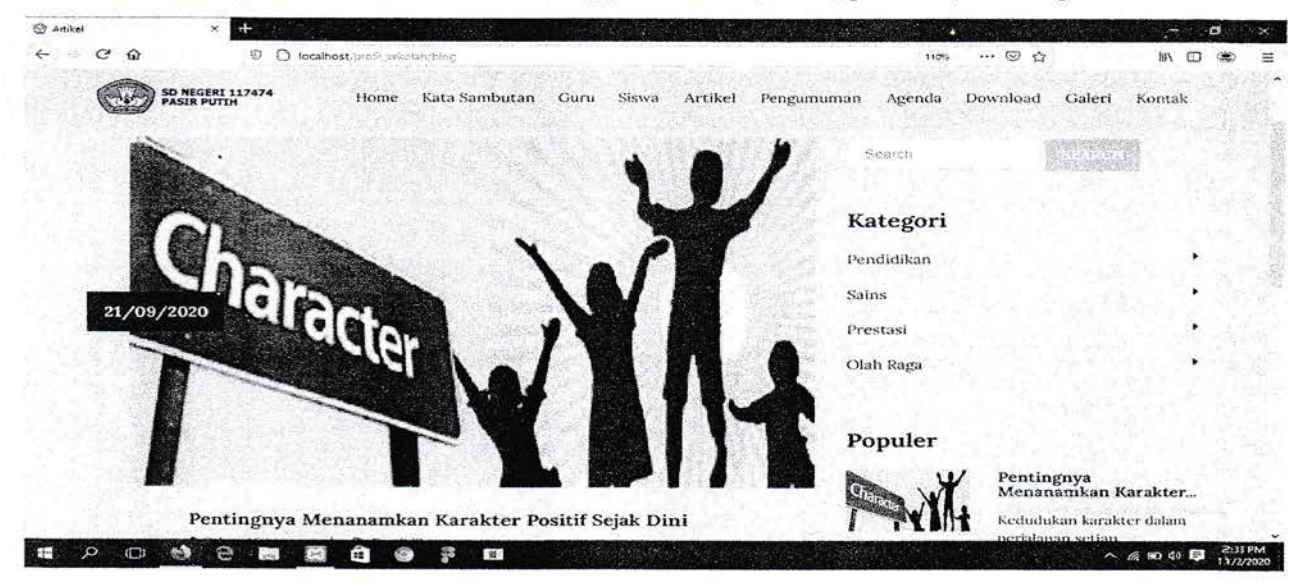

Gambar 5 Form tampilan artikel

# 6. Form tampilan pengumuman

Form ini menampilkan pengumuman-pengumuman yang terdapat di sekolah.

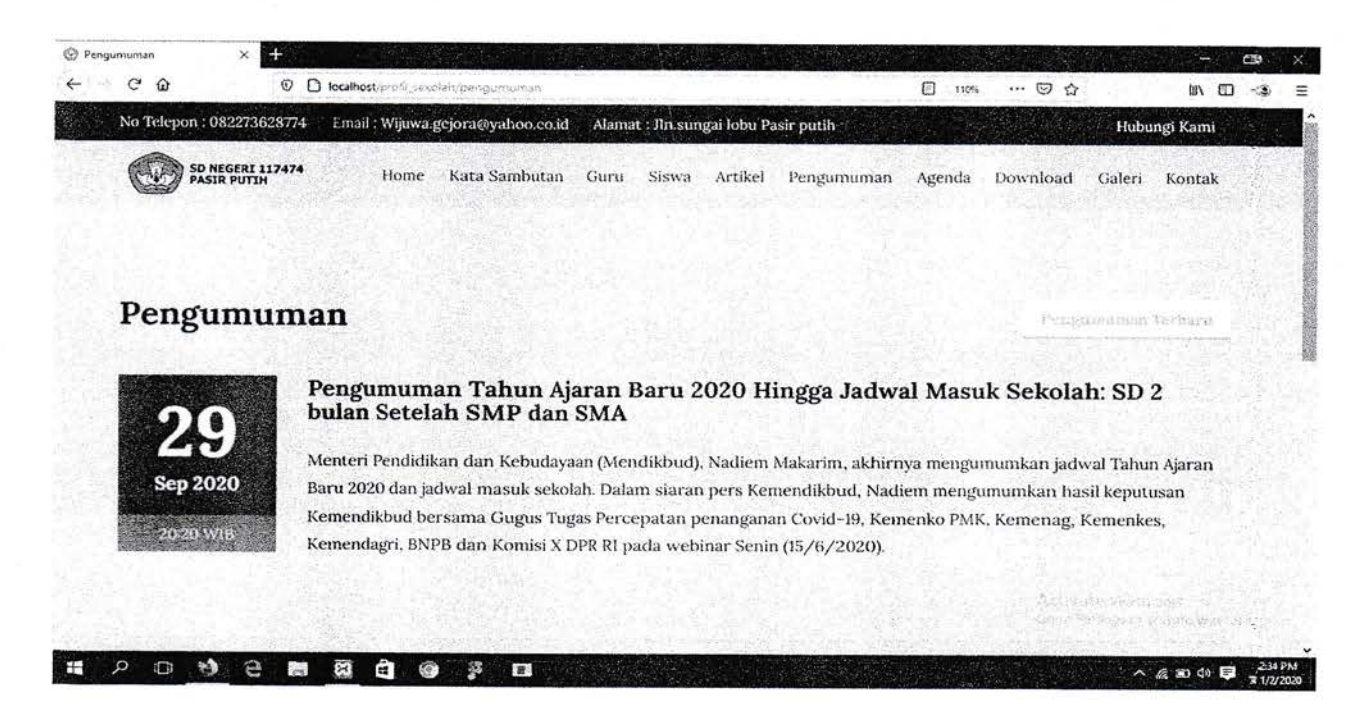

Gambar 6 Form tampilan pengumuman

# 7. Form tampilan agenda

Form ini Menampilkan agenda-agenda yang ada di sekolah.

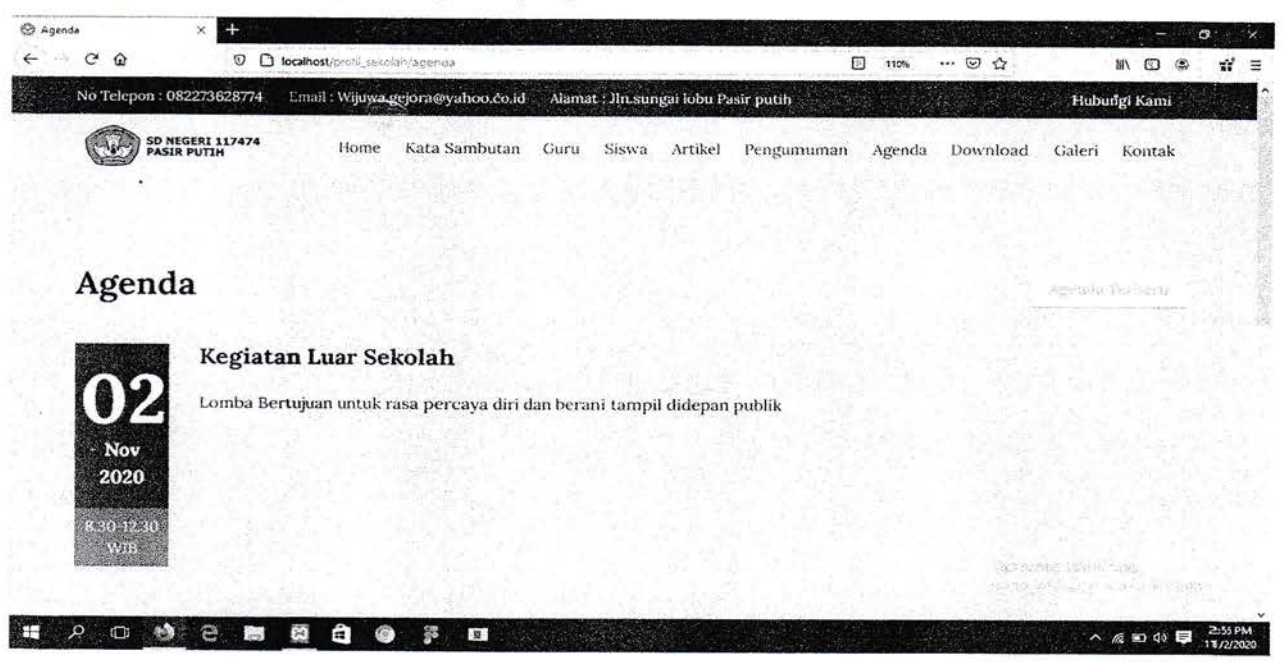

UNIVERSITAS MEDAN AREA bar 7 Form tampilan agenda

#### Form tampilan download 8.

Form ini berguna untuk user mendownload suatu file yang tersedia di form download.

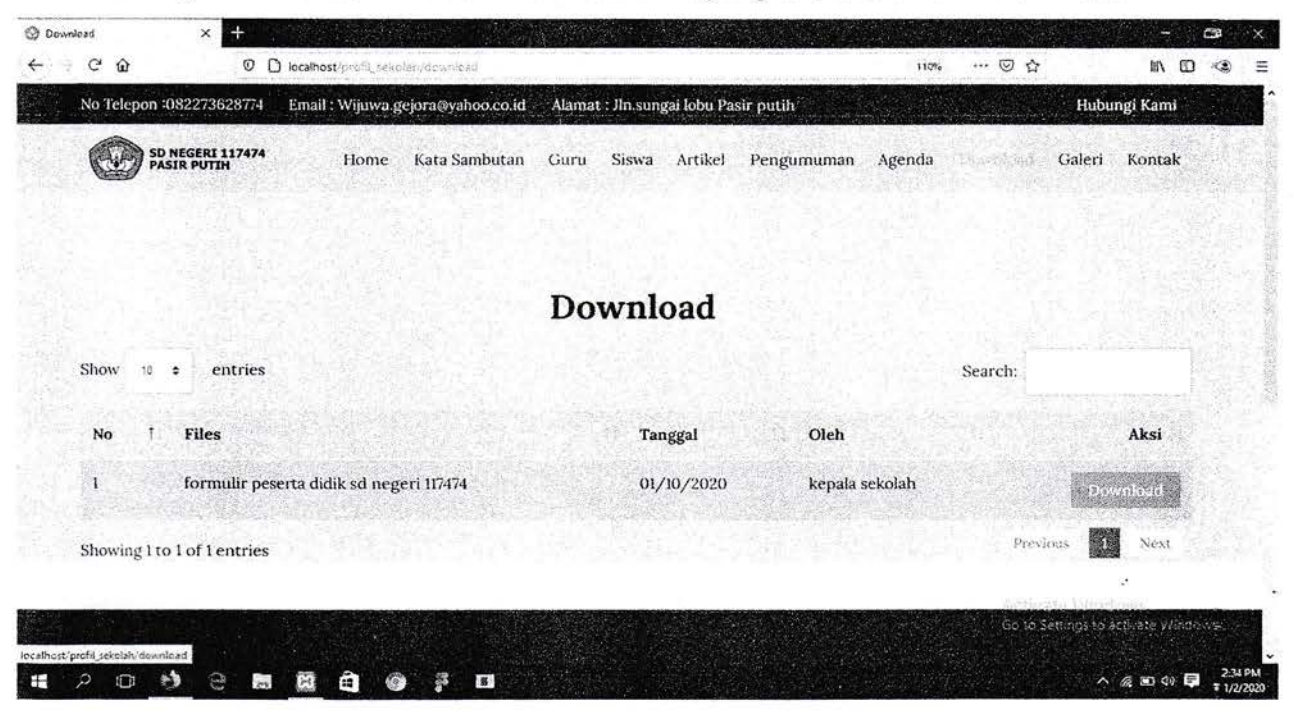

Gambar 8 Form tampilan download

# 9. Form tampilan galeri

Form ini menampilkan foto foto yang bersangkutan dengan sekolah SD Negri 117474

# Pasir putih.

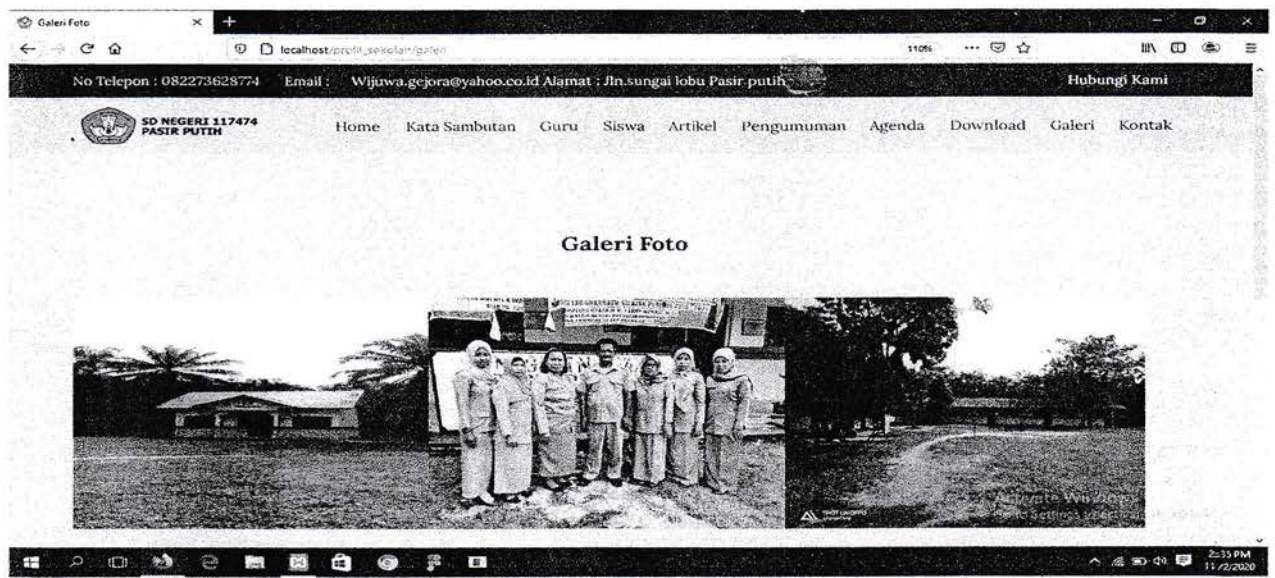

Gambar 10 Form tampilan galeri UNIVERSITAS MEDAN AREA

### 10. Form tampillan kontak

Form ini berguna sebagai alamat SD Negri 117174 dan juga sebagai sarana untuk user berkomentar atau memberikan pesan terhadap sekolah.

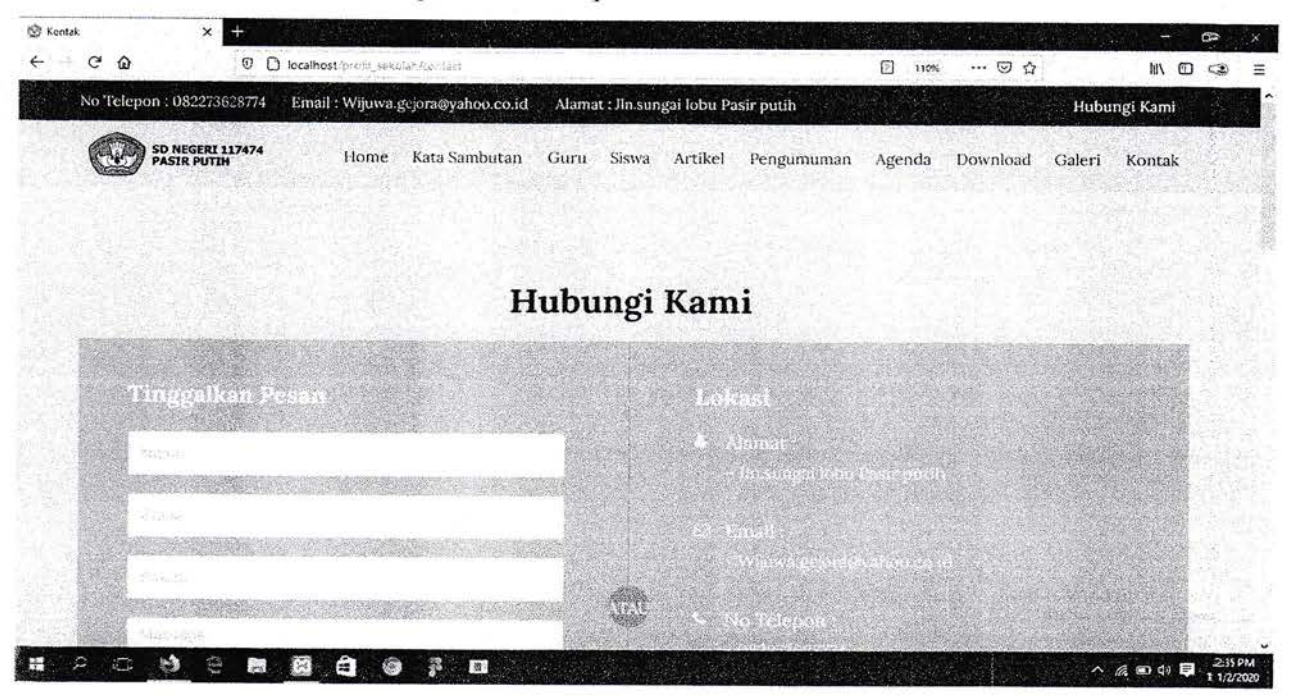

Gambar 10 Forrn tampillan kontak

# 11. Form Tampilan login admin

Form ini berguna untuk login admin untuk masuk ke form dashboard admin.

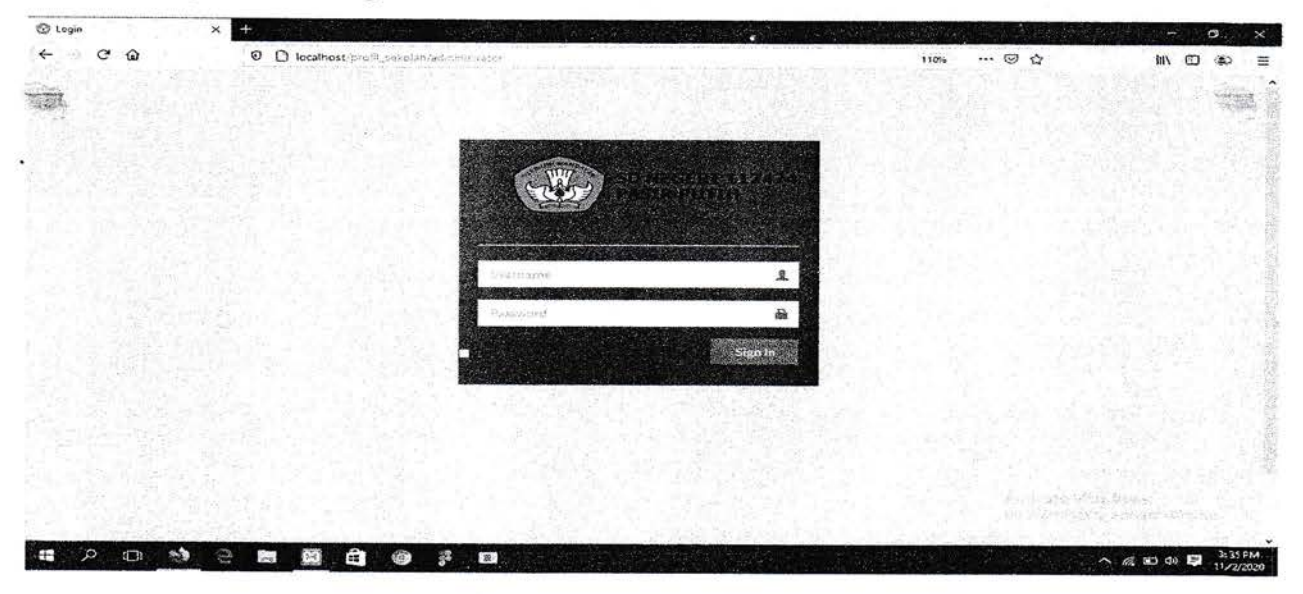

Gambar 11 Form Tampilan login admin

# 12. Form tampilan dashboard - admin

Form ini awal dari tampilan dashboard admin, dan menampilkan log aktifitas dari website sekolah.

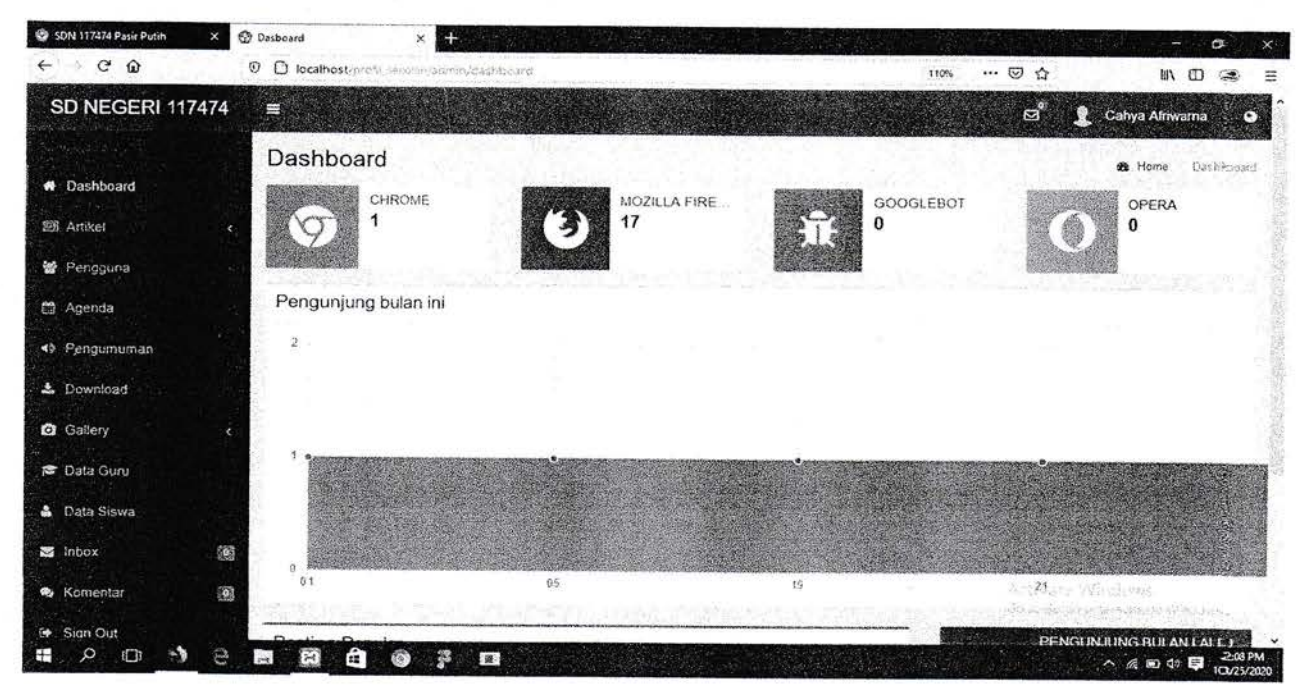

Gambar 12 Form tampilan dashboard - admin

13. Form tampilan data artikel - admin

Form ini berguna untuk CRUD dari data artikel.

| $\mathbf{C}$<br>$\Omega$                   | $\odot$<br>O focalhost/profit_selail/indmin/holaser |                                                   |            | 110%            |             | $\cdots \otimes \alpha$                           | 67 18                         |              |
|--------------------------------------------|-----------------------------------------------------|---------------------------------------------------|------------|-----------------|-------------|---------------------------------------------------|-------------------------------|--------------|
| <b>SD NEGERI 117474</b>                    | е                                                   |                                                   |            | F,              |             | ø.                                                | Cahya Afriwarna               | ◚            |
|                                            | <b>List Artikel</b>                                 |                                                   |            |                 |             | <b>de</b> Home                                    | Artikel                       | List Artiful |
| <b># Dashboard</b>                         |                                                     |                                                   |            |                 |             |                                                   | <b>LANCE MARINE CONSUMING</b> |              |
| <b>BB</b> Artikel                          | Post Tulisar                                        |                                                   |            |                 |             |                                                   |                               |              |
| List Artikel                               | Show<br>$\times$ entries<br>110                     |                                                   |            |                 |             | Search:                                           |                               |              |
| <b># Post Anikel</b>                       |                                                     |                                                   |            |                 |             |                                                   |                               |              |
| A Kategori                                 | 跃<br>Gambar                                         | Judul                                             | Tanggai    | Author          | <b>Baca</b> | Kategori                                          |                               | Aksi         |
| · 曾 Pengguna                               |                                                     | Pentingnya Menanamkan Karakter Positif Sejak Dini | 21/09/2020 | Cahya Afriwarna | 13          | Pendidikan                                        |                               | Eä           |
| Agenda                                     |                                                     |                                                   |            |                 |             |                                                   |                               |              |
| 40 Pengumuman                              | Showing 1 to 1 of 1 entries                         |                                                   |            |                 |             | Frevious                                          |                               | 22232        |
| 土 Download                                 |                                                     |                                                   |            |                 |             |                                                   |                               |              |
| <b>Callery</b>                             |                                                     |                                                   |            |                 |             |                                                   |                               |              |
| <b>B</b> Data Guru                         |                                                     |                                                   |            |                 |             |                                                   |                               |              |
| <b>&amp; Data Siswa</b>                    |                                                     |                                                   |            |                 |             | We Hoald Mandeer<br>form Controllin White, Write- |                               |              |
| localhost/prefil_sekclah/admin/tulisan ant |                                                     |                                                   |            |                 |             |                                                   |                               |              |

Gambar 13 Form tampilan data artikel - admin

UNIVERSITAS MEDAN AREA

# 14. Form tampilan data pengguna - admin

Form ini berguna untuk CRUD dari data pengguna.

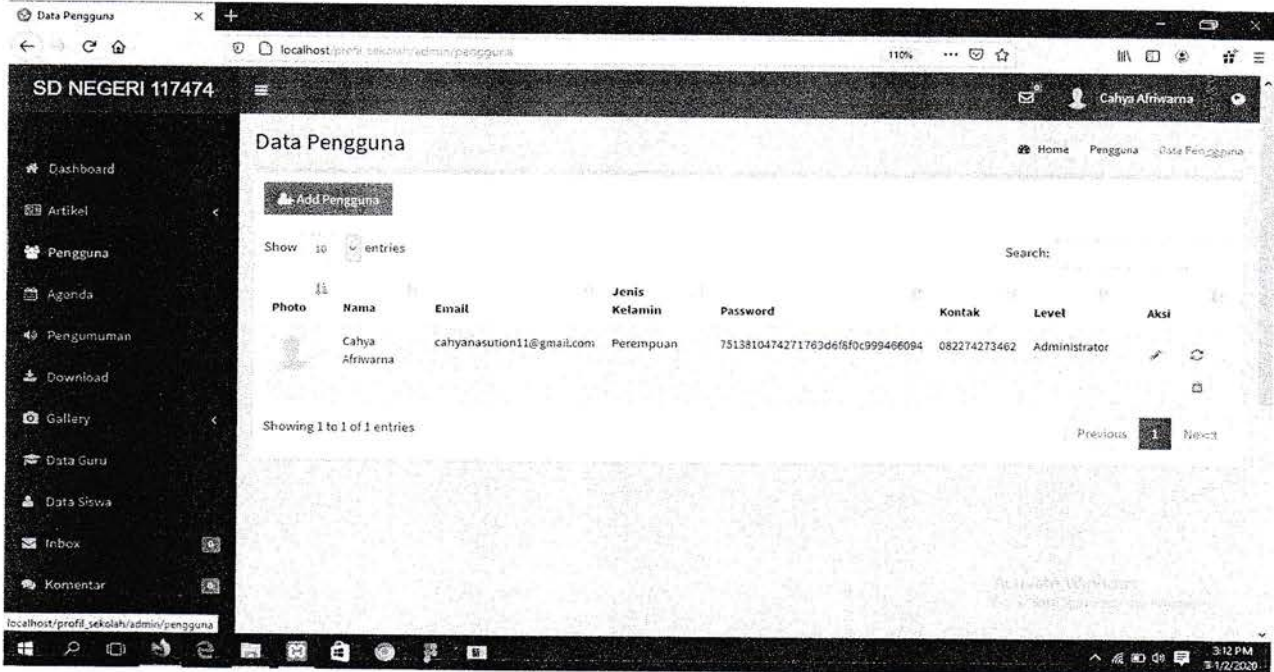

Gambar 14 Form tampilan data pengguna - admin

15. Form tampilan data agenda - admin

Form ini berguna untuk CRUD dari data agenda.

| C Agenda<br>×                        | 42                                                                                                    |                | <b>1970</b>                                    | ø<br>$\propto$              |  |  |
|--------------------------------------|----------------------------------------------------------------------------------------------------|----------------|------------------------------------------------|-----------------------------|--|--|
| $\mathbf{C}$<br>$\Omega$<br>mit<br>← | O<br>D localhost/proff_selcolat-/administraceneta<br>110%                                                    | … ◎ ☆          | <b>Jill</b>                                    | Æ<br>Ξ                      |  |  |
| SD NEGERI 117474                     | 莘                                                                                                    |                | $B^2$<br>2 Cahya Afriwarna                     | Θ                           |  |  |
|                                      | Data Agenda<br>10.003.3                                                                                      |                |                                                | <b>d</b> . Home<br>Againsta |  |  |
| <b>W</b> Dashboard<br>图 Artikel<br>× | Add Agenda                                                                                                   |                |                                                | <b>ANCORPORT</b>            |  |  |
| Pengguna                             | Show<br>vientries<br>10                                                                                      |                | Search:                                        |                             |  |  |
| 总 Agenda                             | B<br>Agenda<br>Tanggal<br>Tempat                                                                             | Waktu          | Author                                         | Aksi                        |  |  |
| 49 Pengumuman                        | 02/11/2020<br>Kegiatan Luar Sekolah<br>2020-10-30 s/d 2020-11-08<br>lapangan beringin kecamatan silangkitang | 8.30-12.30 WIB | Cahya Afriwarna                                | 西                           |  |  |
| & Download                           | Showing 1 to 1 of 1 entries                                                                                  |                | Previous                                       | Mexic<br>照明                 |  |  |
| G Gallery                            |                                                                                                    |                |                                                |                             |  |  |
| <b>PE</b> Data Guru                  |                                                                                                    |                |                                                |                             |  |  |
| & Data Siswa<br>F(x)                 |                                                                                                    |                |                                                |                             |  |  |
| 麶<br>these inhose                    |                                                                                                    |                |                                                |                             |  |  |
| <b>R</b> Komentar<br>10              |                                                                                                    |                | <b>可用的重要 等保险</b> 的<br>in the Seathing (Blaston | <b>CANDRA</b>               |  |  |
| G Sign Out<br>₽<br>e                 | <b>B</b><br>$\rightarrow$<br>23<br>22                                                                        |                | へ 反 四 4 日                                      | 3:13 PM                     |  |  |

Gambar 15 Form tampilan data agenda - admin

# 16. Form tampilan data pengumuman - admin

Form ini berguna untuk CRUD dari data pengumuman.

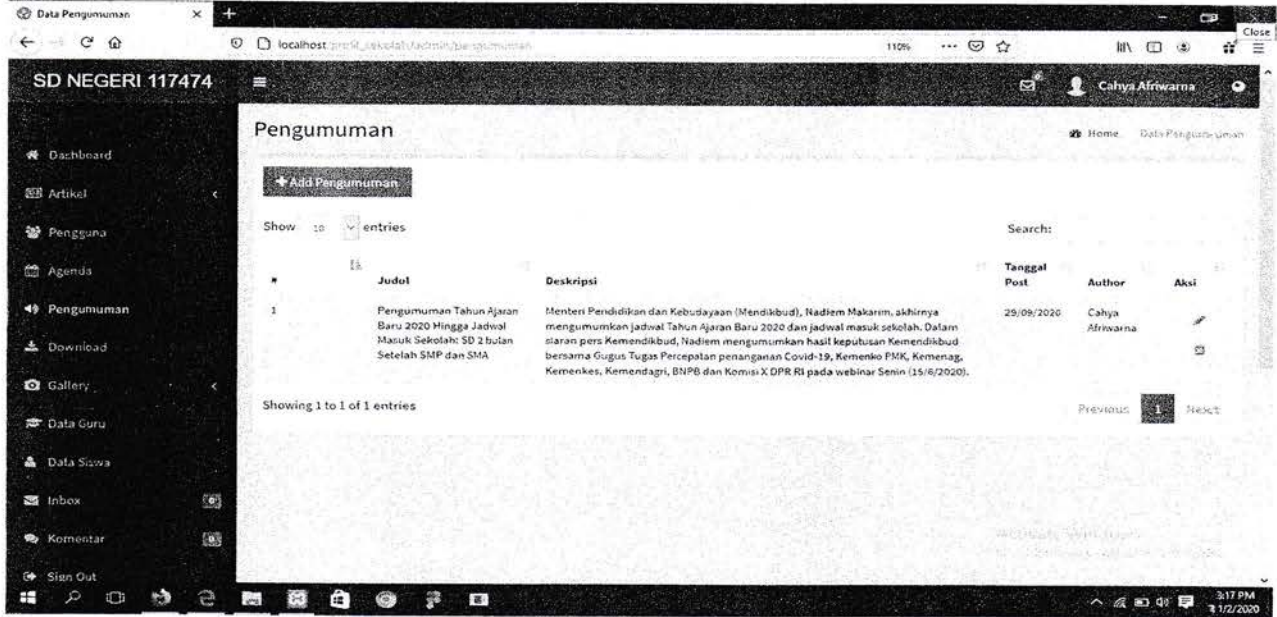

Gambar 16 Form tampilan data pengumuman - admin

17. Form tampilan data download - admin

Form ini berguna untuk CRUD dari data download.

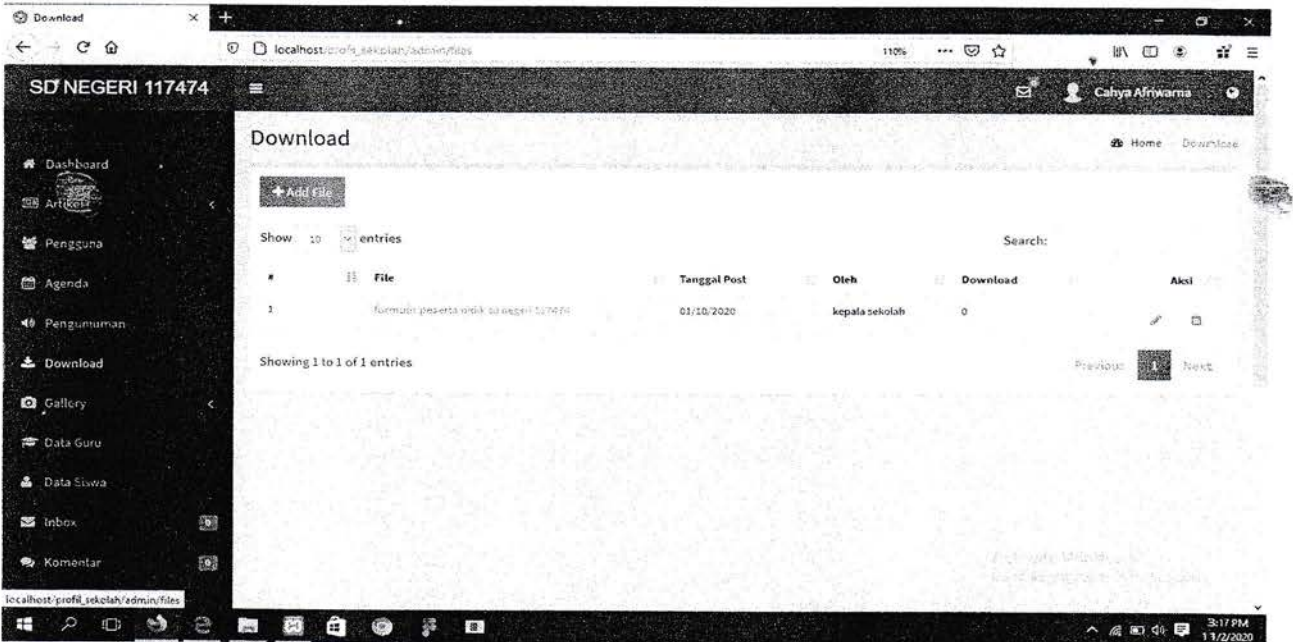

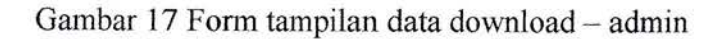

# 18. Form tampilan data gallery - admin

Form ini berguna untuk CRUD dari data gallery.

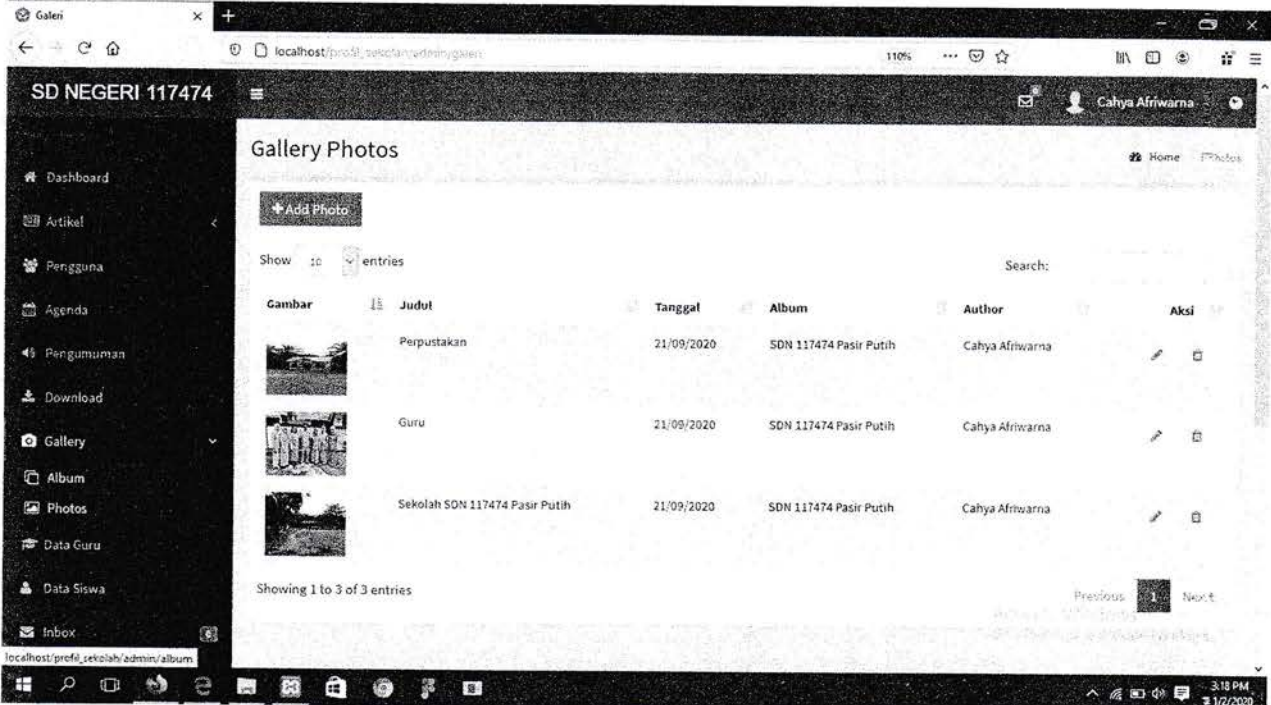

Gambar 18 Form tampilan data gallery - admin

19. Form tampilan data guru - admin

Form ini berguna untuk CRUD dari data guru.

| <b>Co</b> Data Guru                       | ٠<br>$\times$ |                                                                                                    |                                         |                           |                                    |                               | $\circ$        |                         |                                                                   |                      |  |  |
|-------------------------------------------|---------------|----------------------------------------------------------------------------------------------------|-----------------------------------------|---------------------------|------------------------------------|-------------------------------|----------------|-------------------------|-------------------------------------------------------------------|----------------------|--|--|
| -5<br>G<br>$\hat{\omega}$                 | O             | $\circ$                                                                                                    | localhost/prodit_sexualish.raemiat/gors |                           |                                    | $\cdots \circ \alpha$<br>110% |                | 川<br>m                  |                                                                   | 臺                    |  |  |
| SD NEGERI 117474                          |               | ۳                                                                                                    |                                         | <b>RESP</b>               |                                    |                               | ಠ್             | Cahya Afriwarna         |                                                                   | o                    |  |  |
| <b>W</b> Dashboard<br>图形 Artikel          |               | Data Guru<br>+ Add Curu                                                                                                    |                                         | S.                        | and Automatica Resolution from the |                               |                |                         | <b>22</b> Home Guru<br>The server than the limit of the supporter |                      |  |  |
| <b>蟹</b> Pengguna                         |               | Show<br>50                                                                                                    | wientries                               |                           |                                    |                               | Search:        |                         |                                                                   |                      |  |  |
| th Agenda                                 |               | Photo                                                                                                    | NIP                                     | Nama                      | <b>Tempat/Tgl Lahir</b>            | Jenis Kelamin                 | Wali Kelas     |                         | Aksi                                                              |                      |  |  |
| 48 Pengumuman                             |               | ం                                                                                                    | 1222056902880001                        | MAISARAH, S.Pd.t          | Kampung bagan, 29-februari-1988    | Perempuan                     | wali kelasi    |                         | e                                                                 |                      |  |  |
| & Download                                |               | c                                                                                                    | 1222056901960002                        | ELSA FEBRINA SIREGAR      | Sungai Lobu, 21-Januari-1998       | Perempuan                     | wali kolas il  |                         |                                                                   |                      |  |  |
| <b>Q</b> Gallery<br><b>P Data Guru</b>    |               | ◠<br>66                                                                                                    | 1222054805730001                        | ARMADA S.PO               | HUTAIMBARU, 08-Mei-1973            | Perempuan                     | wati kelas III |                         | 启                                                                 |                      |  |  |
| & Data Siswa                              |               | ⊂<br>a politica de la contrada de la contrada de la contrada de la contrada de la contrada de la contrada de la con<br>Contrada de la contrada de la contrada de la contrada de la contrada de la contrada de la contrada de la contr | 1222044305820009                        | ELPRIDA TANJUNG S.Pd      | BARGOT, 03-Mei-1982                | Patempuan                     | wali kelas IV  |                         | $\mathfrak{O}$                                                    |                      |  |  |
| <b>22</b> Inbex                           | 6A3           | ◠<br>じて                                                                                                    | 1222054302890001                        | SITI KHAJAR TANJUNG S, Pd | Sungai Lobu, 02-Maret-1989         | Perempuan                     | wall kelas V   |                         | Ü                                                                 |                      |  |  |
| <b>St.</b> Komentar<br><b>E+</b> Sign Out | 8             | ✑                                                                                                    | 1222056508710001                        | Defiana Harahap S.Pd      | Rantau Prapat, 28 Agustus 1971     | Perentpuan                    | wall ketas VI  |                         | 意                                                                 |                      |  |  |
|                                           | e             | 80<br>SS.<br>æ                                                                                                    | 恣                                       | 家                         |                                    |                               |                | $\wedge$ 6 80 40 $\Box$ |                                                                   | 3:18 PM<br>11/2/2020 |  |  |

Gambar 19 Form tampilan data guru - admin

# UNIVERSITAS MEDAN AREA

٠

# 20. Form tampilan data siswa - admin

Form ini berguna untuk CRUD dari data artikel.

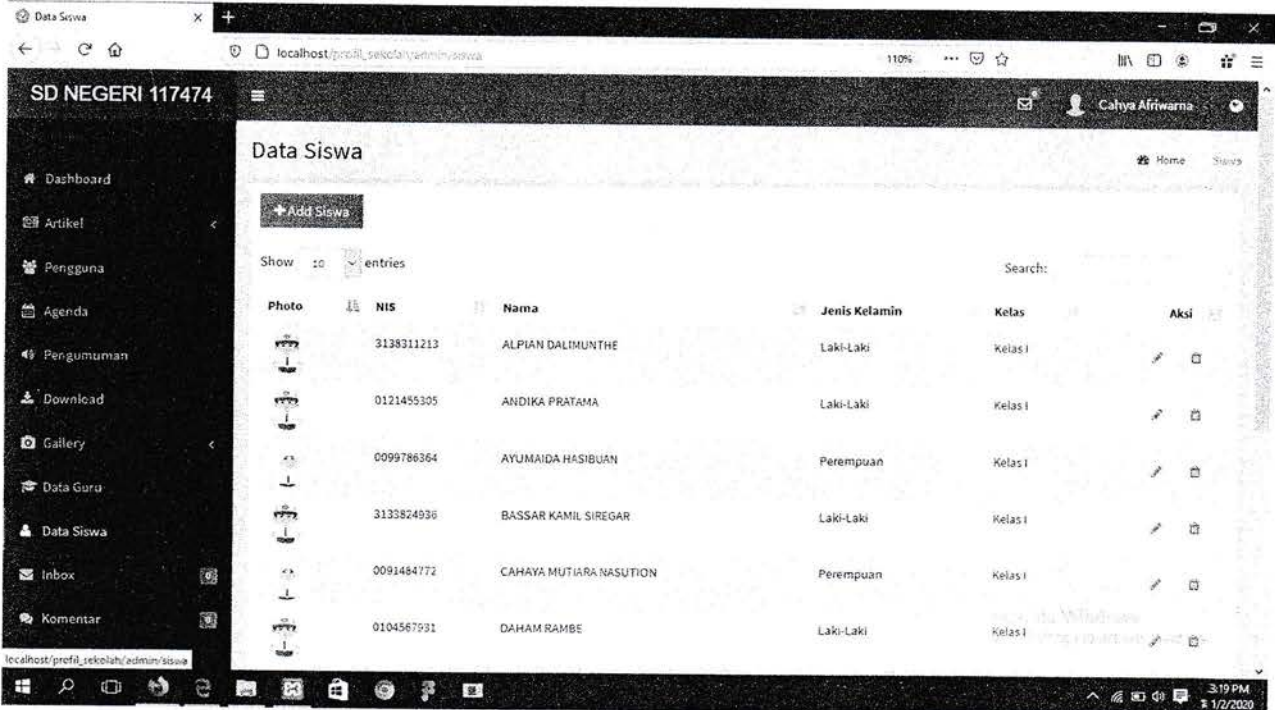

# Gambar 20 Form tampilan data siswa - admin

# 21. Form tampilan inbox - admin

Form ini berguna untuk CRUD dari data inbox.

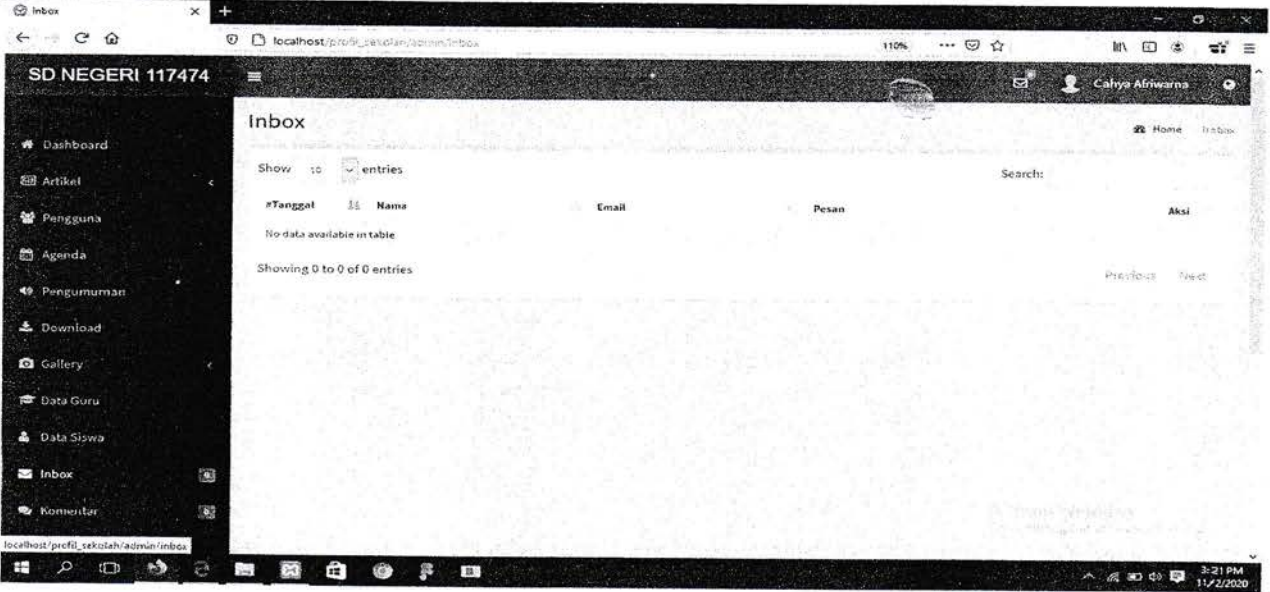

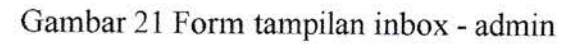

# UNIVERSITAS MEDAN AREA

¥

# 22. Form tampilan data komentar - admin

Form ini berguna untuk CRUD dari data komentar.

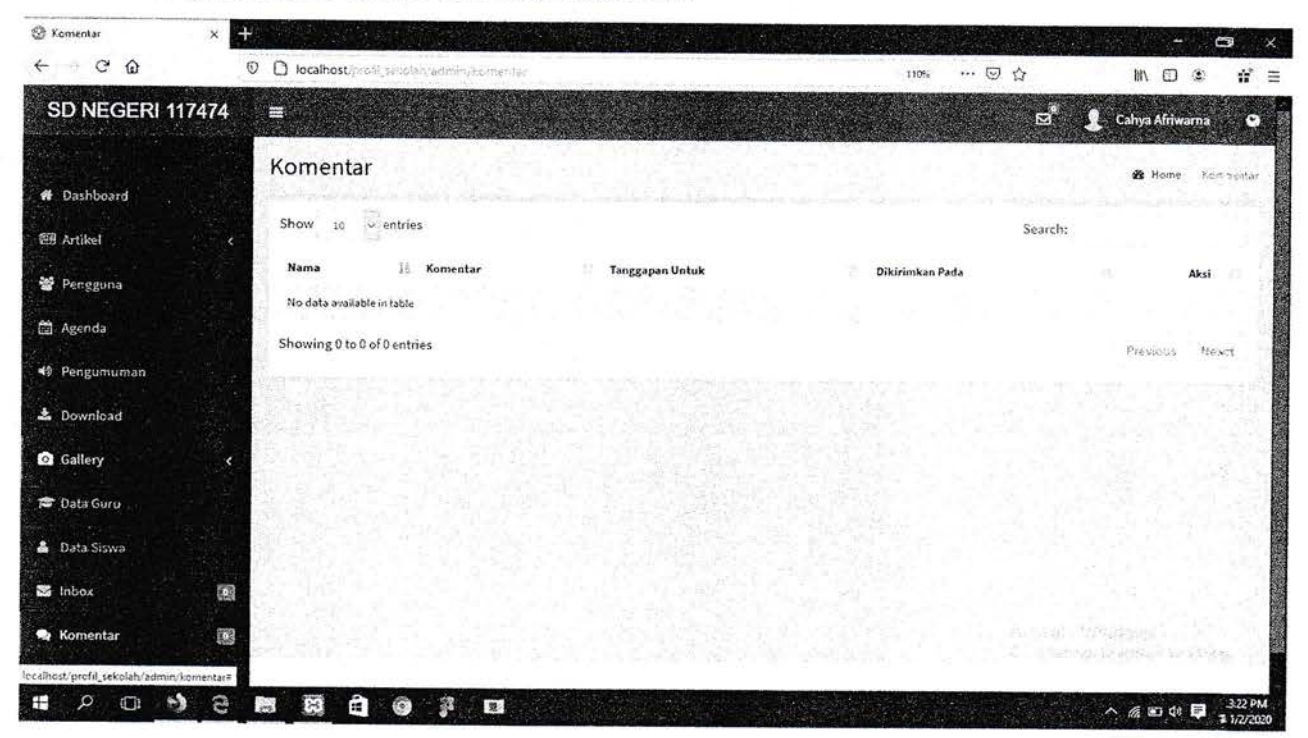

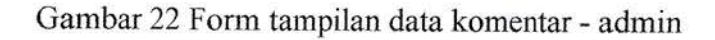

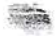

# UNIVERSITAS MEDAN AREA

#### BAB IV

#### **PENUTUP**

# 4.1 Kesimpulan

Berikut beberapa kesimpulan dari pembuatan Website Sekolah SD Negri 117474 Pasir Putih.

- l. Dengan website yang dibuat ini akan mempermudah masyarakat untuk mendapatkan inforrnasi tentang Sekolah SD Negi 117474 pasir putih.
- 2. Website ini akan mempermudah masyarakat luas untuk lebih mengenal lebih detail terkait Guru, Murid, maupun visi kami tanpa harus datang terlebih dahulu ke sekolah.

### 4.2 Saran

Dalam pelaksanaan kerja praktek ini disarankan untuk bisa membuat sebuah aplikasi yang sangat di butuhkan oleh sekolah, dalam hal ini dibuat sebuah website sekolah dan mampu untuk mempermudah dalanr pemasaran serta sebagai informasi yang tepat dalarn pernberian infbrmasi seputar sekolah SD Negri 1T7474 pasir putih.

### UNIVERSITAS MEDAN AREA

٠

#### DAFTAR PIISTAKA

Dengen, N., & Hatta, H. R. (2009). Perancangan Sistem Informasi Terpadu. Jurnal Inforrnatika Mulawarman, 4 N0. 1, 47 -45.

Dengen, N., & Hatta, R. H. (2009). Perancangan Sistem Informasi Terpadu. Jurnal Informatika Mulawannan, 4 No. l, 47 -54.

H.M., J. (2005). Analisi dan Desain Sistem Informasi,Pendekatan Terstruktur Teori Dan Praktek Aplikasi Bisnis. Yogyakarta: Andi.

Kadir, A. (2003). Pengenalan sistem informasi. Yogyakarta: Andi.

Kadir, A. (2009). Membuat Aplikasi Web dengan PHP + Database MySQL. Yogyakarta: Andi

Kuswayatno, L. (2006). Mahir dan Terampil Berkomputer. Grafindo Media Pratama.

Masrur, M. (2009). Internet Super Mudah Untuk Siapa Saja : Cara Memilih Web Hosting, Ragam Web Hosting, Penamaan Domain, Domain Gratis. Yogyakarta: Bookmarks.

rafid32. (2018, Oktober 27). Jelaskan pengertian profil organisasi. (brainly.co.id) Retrieved from https://brainly.co.id/tugas/17118916

Roberts, A. R., & Greene, G. j. (2002). Buku Pintar Pekerja Sosia Jilid 2. Oxford: Oxford University Press.inc.

Susanto, P. A. (2004). Sistem Informasi Manajemen konsep dan pengembangannya. Bandung.

(n.d.). (wikipedia) Retrieved from https://id.wikipedia.org/wiki/Kerangka kerja aplikasi web#cite note-1

#### UNIVERSITAS MEDAN AREA

31

**Sep** 

### **LAMPIRAN**

# Lampiran 1

# **SK DOPIN KP**

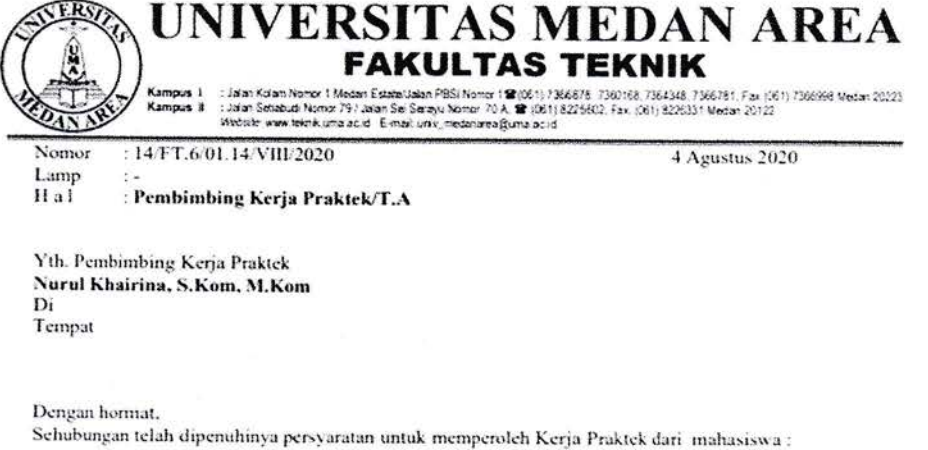

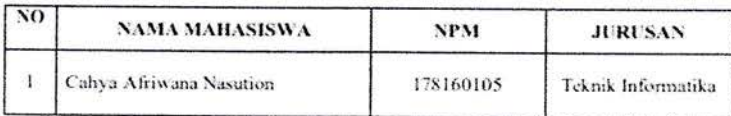

Maka dengan hormat kami mengharapkan kesediaan saudara $\bar{\tau}$ 

#### 1. Nurul Khairina, S.Kom, M.Kom

(Sebagai Pembimbing I)

Dimana Kerja Praktek tersebut dengan judul :

"Perancangan Website Informasi Profil SDN 117474 Pasir Putih"

Demikian kami sampaikan, atas kesediaan saudara diucapkan terima kasih.

 $\frac{1}{\sqrt{2}}\frac{1}{\sqrt{2}}\frac{1}{\sqrt{2}}$ 

Dekan. ace Yuswita Harahap, ST, MT